# Package 'spm'

February 22, 2019

Title Spatial Predictive Modeling

Version 1.2.0

Date 2019-02-22

Description Introduction to some novel accurate hybrid methods of geostatistical and machine learning methods for spatial predictive modelling. It contains two commonly used geostatistical methods, two machine learning methods, four hybrid methods and two averaging methods. For each method, two functions are provided. One function is for assessing the predictive errors and accuracy of the method based on cross-validation. The other one is for generating spatial predictions using the method. For details please see: Li, J., Potter, A., Huang, Z., Daniell, J. J. and Heap, A. (2010) <https:www.ga.gov.au/metadatagateway/metadata/record/gcat\_71407> Li, J., Heap, A. D., Potter, A., Huang, Z. and Daniell, J. (2011) <doi:10.1016/j.csr.2011.05.015> Li, J., Heap, A. D., Potter, A. and Daniell, J. (2011) <doi:10.1016/j.envsoft.2011.07.004> Li, J., Potter, A., Huang, Z. and Heap, A. (2012) <https:www.ga.gov.au/metadatagateway/metadata/record/74030>.

**Depends**  $R$  ( $>= 2.10$ )

Imports gstat, sp, randomForest, psy, gbm, biomod2, stats, ranger

License GPL  $(>= 2)$ 

LazyData true

RoxygenNote 6.1.1

Suggests knitr, rmarkdown

VignetteBuilder knitr

NeedsCompilation no

Author Jin Li [aut, cre]

Maintainer Jin Li<jin.li@ga.gov.au>

Repository CRAN

Date/Publication 2019-02-22 05:30:03 UTC

# R topics documented:

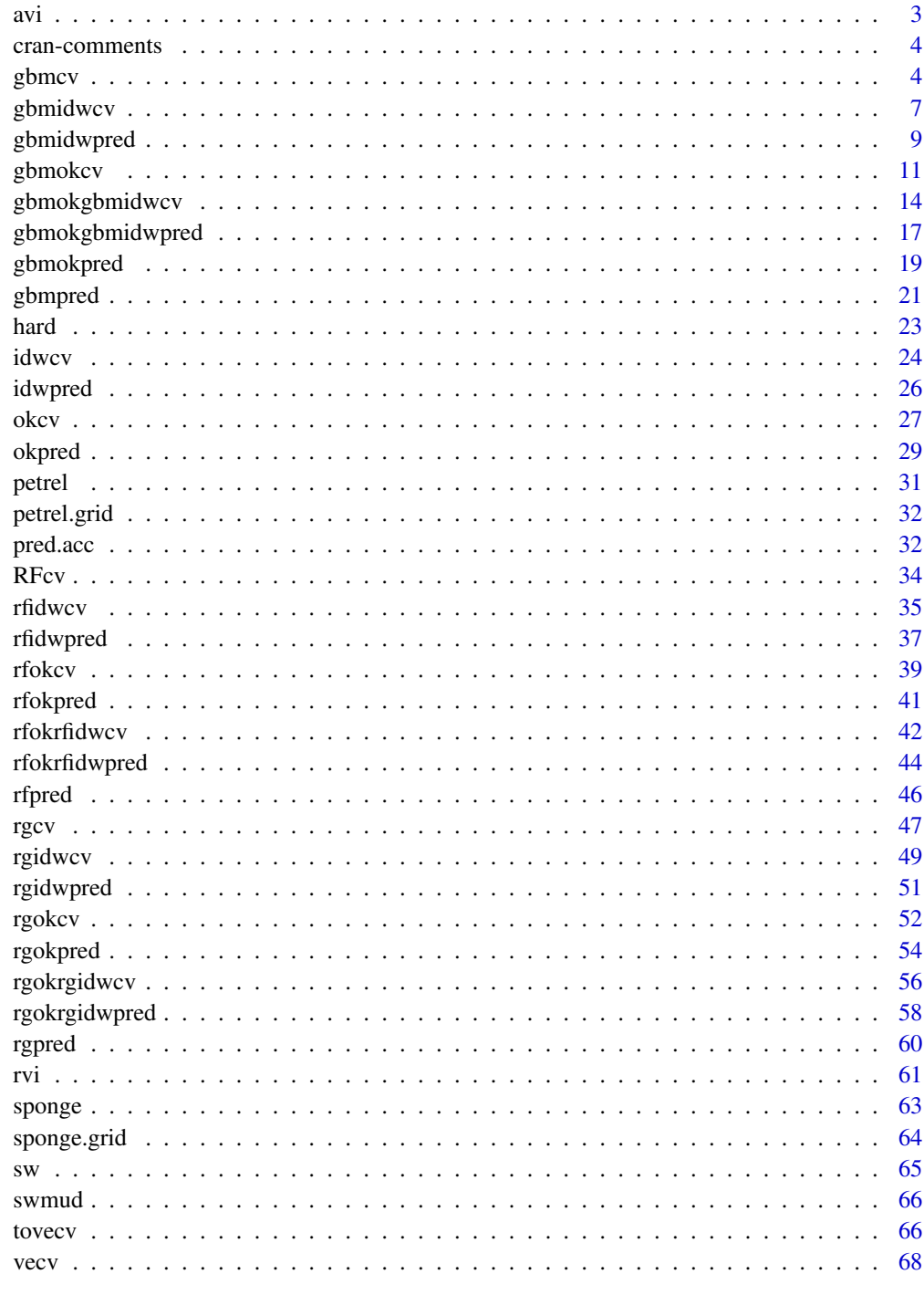

#### <span id="page-2-0"></span>Description

This function is to derive an averaged variable importance based on random forest

#### Usage

```
avi(trainx, trainy, mtry = if (!is.null(trainy) && !is.factor(trainy))
 max(floor(ncol(trainx)/3), 1) else floor(sqrt(ncol(trainx))), ntree = 500,
  importance = TRUE, maxk = c(4), nsim = 100, corr.threshold = 0.5, ...)
```
### Arguments

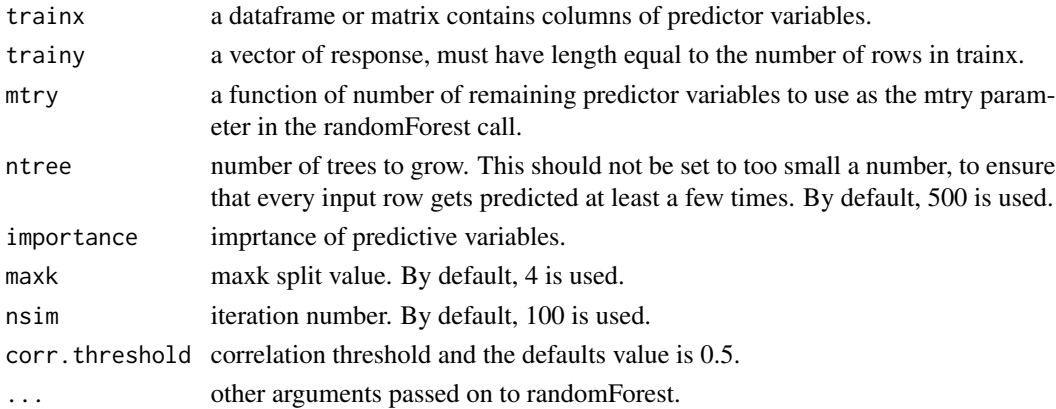

#### Value

A list with the following components: averaged variable importance (avi), column number of importance variable in trainx arranged from the most important to the least important (impvar), names of importance variable arranged from the most important to the least important (impvar2)

#### Author(s)

Jin Li

### References

Smith, S.J., Ellis, N., Pitcher, C.R., 2011. Conditional variable importance in R package extended-Forest.

Li, J. 2013. Predicting the spatial distribution of seabed gravel content using random forest, spatial interpolation methods and their hybrid methods. Pages 394-400 The International Congress on Modelling and Simulation (MODSIM) 2013, Adelaide.

Liaw, A. and M. Wiener (2002). Classification and Regression by randomForest. R News 2(3), 18-22.

4 gbmcv gbmcv gbmcv gbmcv gbmcv gbmcv gbmcv gbmcv gbmcv gbmcv gbmcv gbmcv gbmcv gbmcv gbmcv gbmcv gbmcv gbmcv gbmcv gbmcv gbmcv gbmcv gbmcv gbmcv gbmcv gbmcv gbmcv gbmcv gbmcv gbmcv gbmcv gbmcv gbmcv gbmcv gbmcv gbmcv gbmc

#### Examples

```
## Not run:
data(petrel)
set.seed(1234)
avi1 <- avi(petrel[, c(1,2, 6:9)], petrel[, 5], nsim = 10)
avi1
avi1 <- avi(petrel[, c(1), drop = FALSE], petrel[, 5], nsim = 10)
avi1
## End(Not run)
```
cran-comments *Note on notes*

#### Description

This is my first submission.

## R CMD check results 0 errors | 0 warnings | 0 notes

### Author(s)

Jin Li

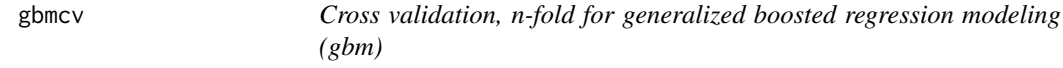

### Description

This function is a cross validation function for generalized boosted regression modeling.

#### Usage

```
gbmcv(trainx, trainy, var.monotone = rep(0, ncol(trainx)),
  family = "gaussian", n. trees = 3000, learning.rate = 0.001,
  interaction.depth = 2, bag. fraction = 0.5, train. fraction = 1,
  n.minobsinnode = 10, cv.fold = 10, weights = rep(1, nrow(trainx)),
  keep.data = FALSE, verbose = TRUE, n.cores = 6, predacc = "VEcv", \ldots)
```
<span id="page-3-0"></span>

#### gbmcv 5

### Arguments

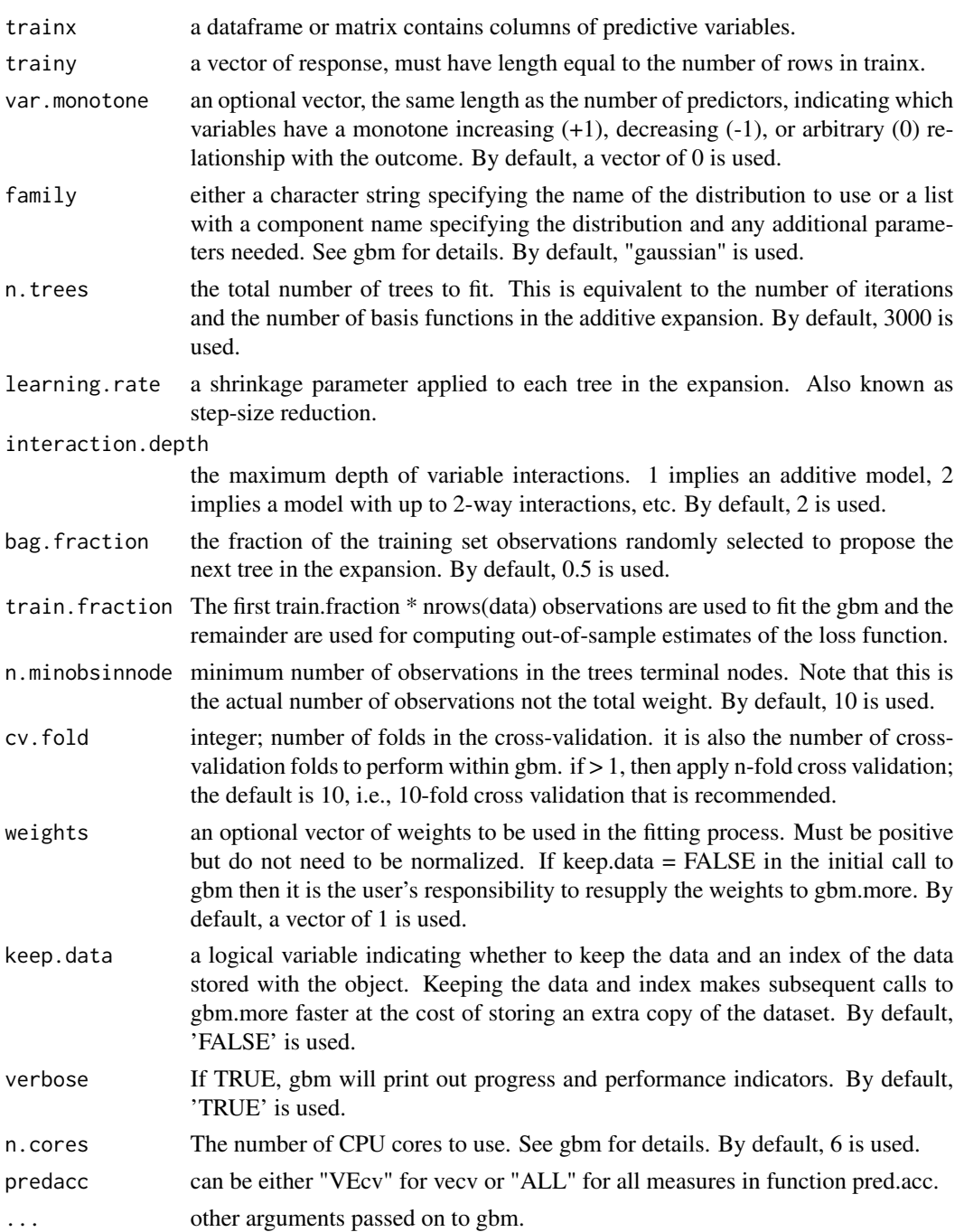

## Value

A list with the following components: for numerical data: me, rme, mae, rmae, mse, rmse, rrmse, vecv and e1; or vecv for categorical data: correct classification rate (ccr.cv) and kappa (kappa.cv)

This function is largely based on rf.cv (see Li et al. 2013), rfcv in randomForest and gbm.

### Author(s)

Jin Li

### References

Li, J., J. Siwabessy, M. Tran, Z. Huang, and A. Heap. 2013. Predicting Seabed Hardness Using Random Forest in R. Pages 299-329 in Y. Zhao and Y. Cen, editors. Data Mining Applications with R. Elsevier.

Li, J. 2013. Predicting the spatial distribution of seabed gravel content using random forest, spatial interpolation methods and their hybrid methods. Pages 394-400 The International Congress on Modelling and Simulation (MODSIM) 2013, Adelaide.

Liaw, A. and M. Wiener (2002). Classification and Regression by randomForest. R News 2(3), 18-22.

Greg Ridgeway with contributions from others (2015). gbm: Generalized Boosted Regression Models. R package version 2.1.1. https://CRAN.R-project.org/package=gbm

#### Examples

```
## Not run:
data(sponge)
gbmcv1 <- gbmcv(sponge[, -c(3)], sponge[, 3], cv.fold = 10,
family = "poisson", n.cores=2, predacc = "ALL")
gbmcv1
n <- 20 # number of iterations, 60 to 100 is recommended.
VEcv <- NULL
for (i in 1:n) {
gbmcv1 <- gbmcv(sponge[, -c(3)], sponge[, 3], cv.fold = 10,
family = "poisson", n.cores=2, predacc = "VEcv")
VEcv [i] <- gbmcv1
}
plot(VEcv \sim c(1:n), xlab = "Iteration for gbm", ylab = "VEcv (%)")
points(cumsum(VEcv) / c(1:n) \sim c(1:n), col = 2)
abline(h = mean(VEcv), col = 'blue', lwd = 2)
```
## End(Not run)

<span id="page-6-0"></span>gbmidwcv *Cross validation, n-fold for the hybrid method of generalized boosted regression modeling and inverse distance weighting (gbmidw)*

### Description

This function is a cross validation function for the hybrid method of generalized boosted regression modeling and inverse distance weighting.

#### Usage

```
gbmidwcv(longlat, trainx, trainy, var.monotone = rep(0, ncol(trainx)),
  family = "gaussian", n.trees = 3000, learning.rate = 0.001,
  interaction.depth = 2, bag.fraction = 0.5, train.fraction = 1,
  n.minobsinnode = 10, cv.fold = 10, weights = rep(1, nrow(trainx)),
  keep.data = FALSE, verbose = TRUE, i dp = 2, nmax = 12,
  predacc = "VEcv", n \cdot \text{cores} = 6, ...
```
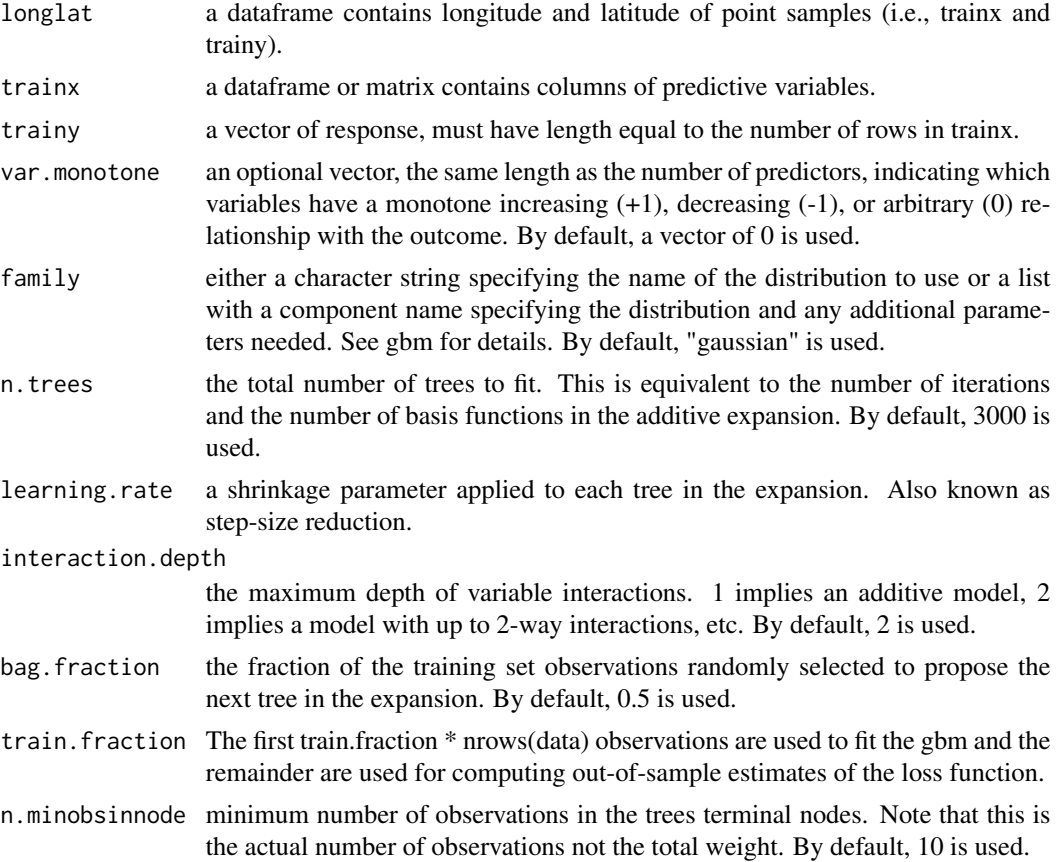

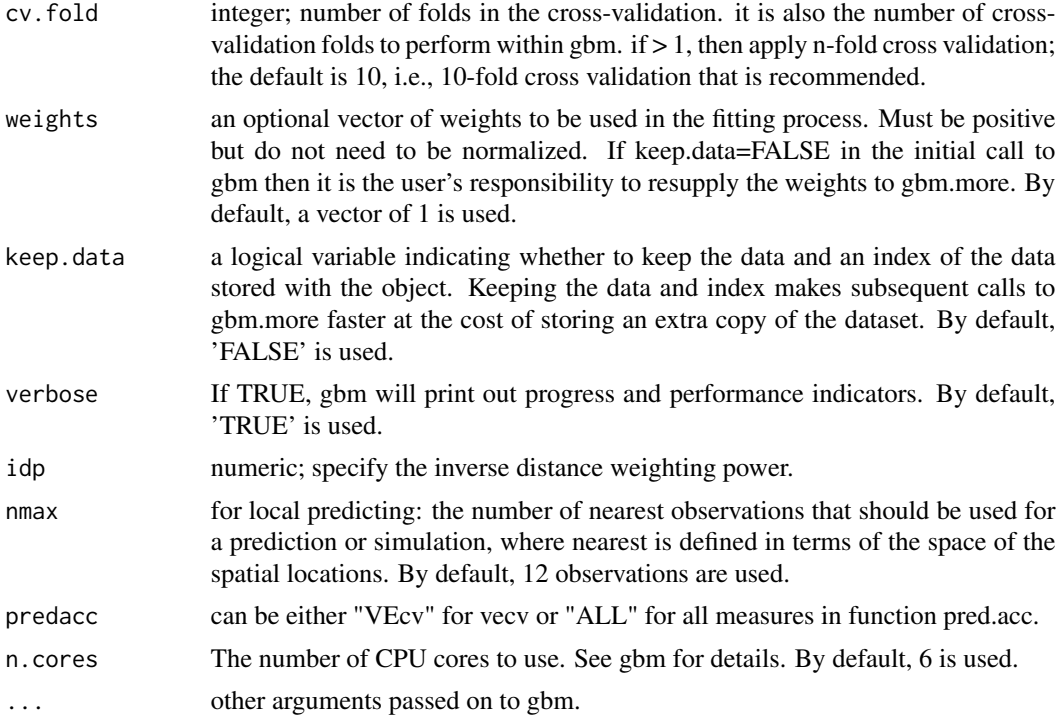

#### Value

A list with the following components: for numerical data: me, rme, mae, rmae, mse, rmse, rrmse, vecv and e1; or vecv for categorical data: correct classification rate (ccr.cv) and kappa (kappa.cv)

### Note

this function is largely based on rf.cv (see Li et al. 2013), rfcvrandomForest and gbm

### Author(s)

Jin Li

### References

Li, J., J. Siwabessy, M. Tran, Z. Huang, and A. Heap. 2013. Predicting Seabed Hardness Using Random Forest in R. Pages 299-329 in Y. Zhao and Y. Cen, editors. Data Mining Applications with R. Elsevier.

Li, J. 2013. Predicting the spatial distribution of seabed gravel content using random forest, spatial interpolation methods and their hybrid methods. Pages 394-400 The International Congress on Modelling and Simulation (MODSIM) 2013, Adelaide.

Liaw, A. and M. Wiener (2002). Classification and Regression by randomForest. R News 2(3), 18-22.

Greg Ridgeway with contributions from others (2015). gbm: Generalized Boosted Regression Models. R package version 2.1.1. https://CRAN.R-project.org/package=gbm

### <span id="page-8-0"></span>gbmidwpred 9

#### Examples

```
## Not run:
data(sponge)
gbmidwcv1 <- gbmidwcv(sponge[, c(1,2)], sponge[, -c(3)], sponge[, 3],
cv.fold = 10, family = "poisson", n.cores=2, predacc = "ALL")
gbmidwcv1
n <- 20 # number of iterations, 60 to 100 is recommended.
VEcv <- NULL
for (i in 1:n) {
gbmidwcv1 <- gbmidwcv(sponge[, c(1,2)], sponge[, -c(3)], sponge[, 3],
cv.fold = 10, family = "poisson", n.cores=2, predacc = "VEcv")
VEcv [i] <- gbmidwcv1
}
plot(VEcv \sim c(1:n), xlab = "Iteration for gbmidw", ylab = "VEcv (%)")
points(cumsum(VEcv) / c(1:n) \sim c(1:n), col = 2)
abline(h = mean(VEcv), col = 'blue', lwd = 2)
```
## End(Not run)

gbmidwpred *Generate spatial predictions using the hybrid method of generalized boosted regression modeling and inverse distance weighting (gbmidw)*

#### **Description**

This function is to make spatial predictions using the hybrid method of generalized boosted regression modeling and inverse distance weighting.

### Usage

```
gbmidwpred(longlat, trainx, trainy, longlatpredx, predx, var.monotone = rep(0,
 ncol(trainx)), family = "gaussian", n.trees = 3000,
  learning.rate = 0.001, interaction.depth = 2, bag.fraction = 0.5,
  train.fraction = 1, n.minobsinnode = 10, cv.fold = 10,
 weights = rep(1, nrow(trainx)), keep.data = FALSE, verbose = TRUE,
  idp = 2, nmax = 12, n.cores = 6, ...)
```
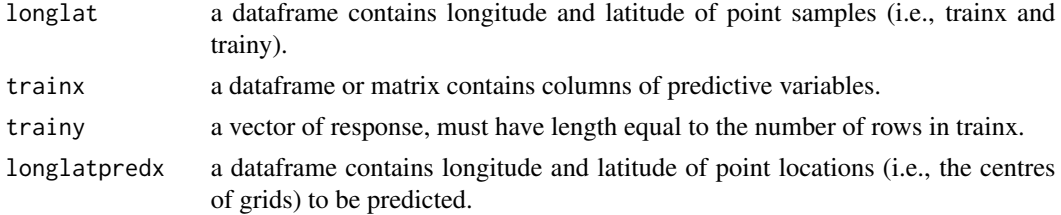

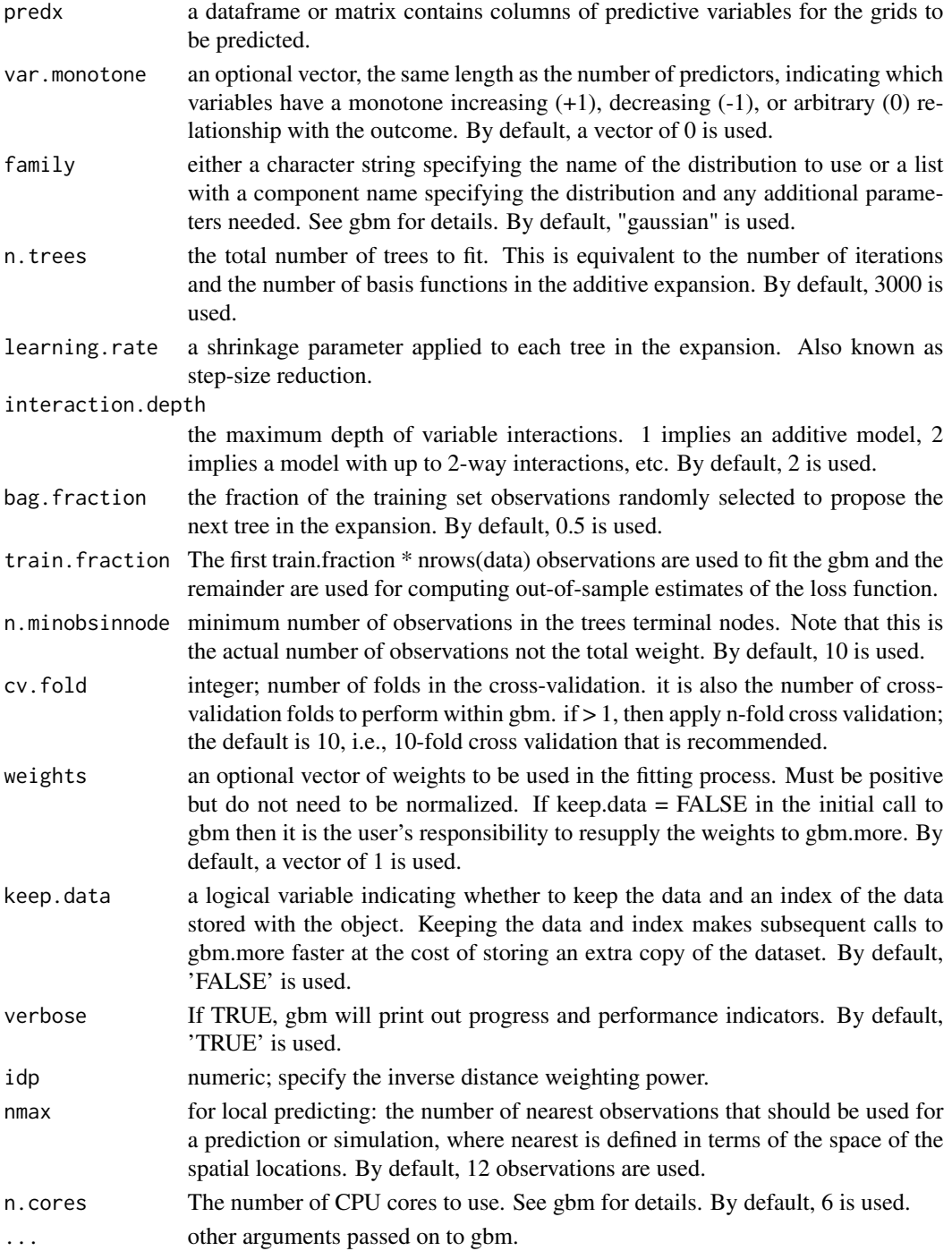

## Value

A list with the following components: for numerical data: me, rme, mae, rmae, mse, rmse, rrmse and vecv; or vecv for categorical data: correct classification rate (ccr.cv) and kappa (kappa.cv)

#### <span id="page-10-0"></span>gbmokcv and the state of the state of the state of the state of the state of the state of the state of the state of the state of the state of the state of the state of the state of the state of the state of the state of th

### Note

This function is largely based on gbm.

### Author(s)

Jin Li

### References

Li, J., J. Siwabessy, M. Tran, Z. Huang, and A. Heap. 2013. Predicting Seabed Hardness Using Random Forest in R. Pages 299-329 in Y. Zhao and Y. Cen, editors. Data Mining Applications with R. Elsevier.

Li, J. 2013. Predicting the spatial distribution of seabed gravel content using random forest, spatial interpolation methods and their hybrid methods. Pages 394-400 The International Congress on Modelling and Simulation (MODSIM) 2013, Adelaide.

Liaw, A. and M. Wiener (2002). Classification and Regression by randomForest. R News 2(3), 18-22.

Greg Ridgeway with contributions from others (2015). gbm: Generalized Boosted Regression Models. R package version 2.1.1. https://CRAN.R-project.org/package=gbm

#### Examples

```
## Not run:
data(petrel)
data(petrel.grid)
gbmidwpred1 <- gbmidwpred(petrel[, c(1,2)], petrel[, c(1,2, 6:9)], petrel[, 3],
 petrel.grid[, c(1,2)], petrel.grid, family = "gaussian", n.cores=6,
 nmax = 12names(gbmidwpred1)
```
## End(Not run)

gbmokcv *Cross validation, n-fold for the hybrid method of generalized boosted regression modeling and ordinary kriging (gbmok)*

#### **Description**

This function is a cross validation function for the hybrid method of generalized boosted regression modeling and ordinary kriging.

```
gbmokcv(longlat, trainx, trainy, var.monotone = rep(0, ncol(trainx)),
 family = "gaussian", n.trees = 3000, learning.rate = 0.001,
  interaction.depth = 2, bag. fraction = 0.5, train. fraction = 1,
 n.minobsinnode = 10, cv.fold = 10, weights = rep(1, nrow(trainx)),
 keep.data = FALSE, verbose = TRUE, nmax = 12, vgm.args = ("Sph"),
 block = 0, predacc = "VEcv", n.cores = 6, ...)
```
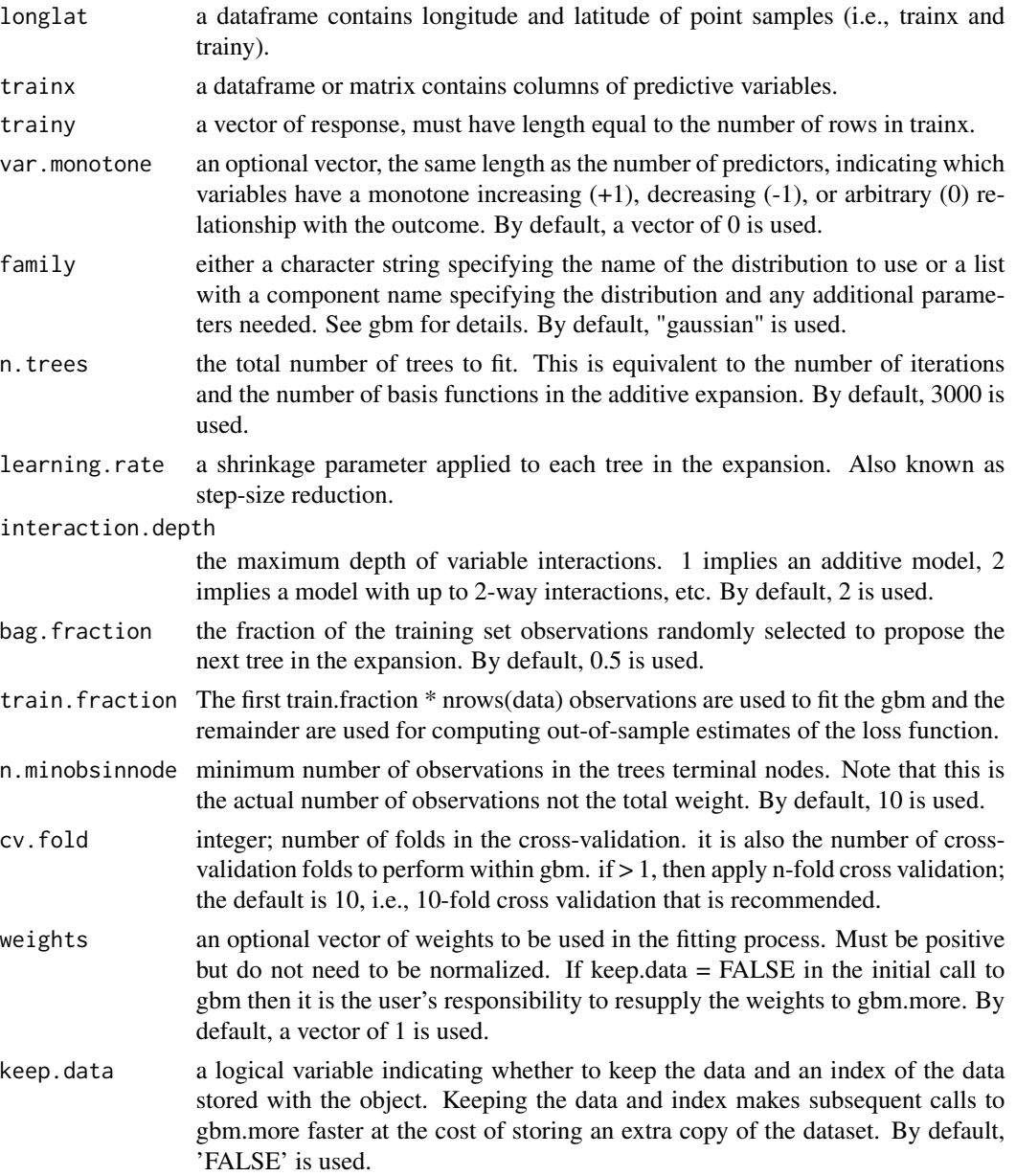

#### gbmokcv and the state of the state of the state of the state of the state of the state of the state of the state of the state of the state of the state of the state of the state of the state of the state of the state of th

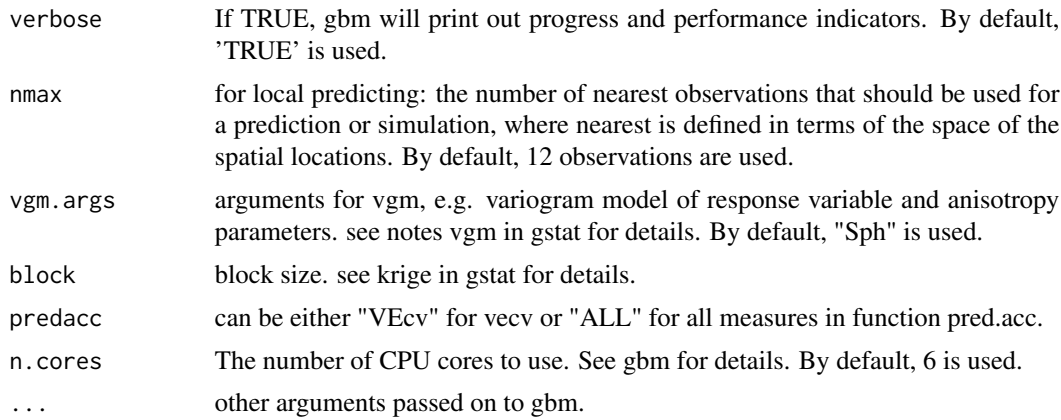

### Value

A list with the following components: for numerical data: me, rme, mae, rmae, mse, rmse, rrmse, vecv and e1; or vecv for categorical data: correct classification rate (ccr.cv) and kappa (kappa.cv)

#### Note

This function is largely based on rf.cv (see Li et al. 2013), rfcv in randomForest and gbm. When 'A zero or negative range was fitted to variogram' occurs, to allow gstat running, the range was set to be positive by using min(vgm1\$dist). In this case, caution should be taken in applying this method, although sometimes it can still outperform IDW and OK.

### Author(s)

Jin Li

### References

Li, J., J. Siwabessy, M. Tran, Z. Huang, and A. Heap. 2013. Predicting Seabed Hardness Using Random Forest in R. Pages 299-329 in Y. Zhao and Y. Cen, editors. Data Mining Applications with R. Elsevier.

Li, J. 2013. Predicting the spatial distribution of seabed gravel content using random forest, spatial interpolation methods and their hybrid methods. Pages 394-400 The International Congress on Modelling and Simulation (MODSIM) 2013, Adelaide.

Liaw, A. and M. Wiener (2002). Classification and Regression by randomForest. R News 2(3), 18-22.

Greg Ridgeway with contributions from others (2015). gbm: Generalized Boosted Regression Models. R package version 2.1.1. https://CRAN.R-project.org/package=gbm

### Examples

```
## Not run:
data(sponge)
gbmokcv1 <- gbmokcv(sponge[, c(1,2)], sponge[,-c(3)], sponge[, 3],
```

```
cv.fold = 10, family = "poisson", n.cores=2, predacc = "ALL")
gbmokcv1
n <- 20 # number of iterations, 60 to 100 is recommended.
VEcv <- NULL
for (i in 1:n) {
gbmokcv1 <- gbmokcv(sponge[, c(1,2)], sponge[, -c(3)], sponge[, 3],
cv.fold = 10, family = "poisson", n.cores=2, predacc = "VEcv")
VEcv [i] <- gbmokcv1
}
plot(VEcv \sim c(1:n), xlab = "Iteration for gbmok", ylab = "VEcv (%)")
points(cumsum(VEcv) / c(1:n) \sim c(1:n), col = 2)
abline(h = mean(VEcv), col = 'blue', lwd = 2)## End(Not run)
```
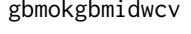

Cross validation, n-fold for the average of the hybrid method of gener*alized boosted regression modeling and ordinary kriging and the hybrid method of generalized boosted regression modeling and inverse distance weighting (gbmokgbmidw)*

### Description

This function is a cross validation function for the average of the hybrid method of generalized boosted regression modeling and ordinary kriging and the hybrid method of generalized boosted regression modeling and inverse distance weighting.

#### Usage

```
gbmokgbmidwcv(longlat, trainx, trainy, var.monotone = rep(0, ncol(trainx)),
  family = "gaussian", n. trees = 3000, learning.rate = 0.001,
  interaction.depth = 2, bag.fraction = 0.5, train.fraction = 1,
  n.minobsinnode = 10, cv.fold = 10, weights = rep(1, new(trainx)),
  keep.data = FALSE, verbose = TRUE, idp = 2, nmaxidw = 12,
  nmaxok = 12, vgm.args = ("Sph"), block = 0, predacc = "VEcv",
 n.cores = 6, ...)
```
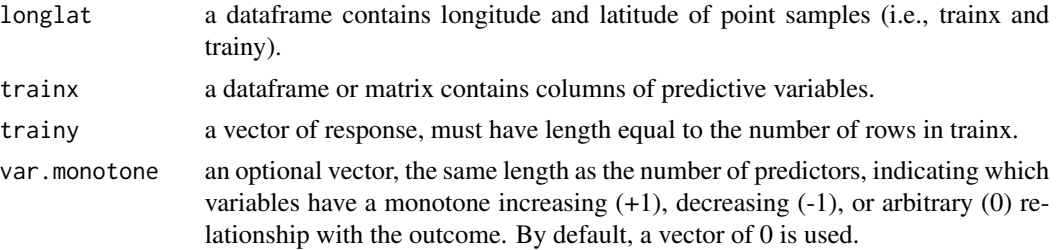

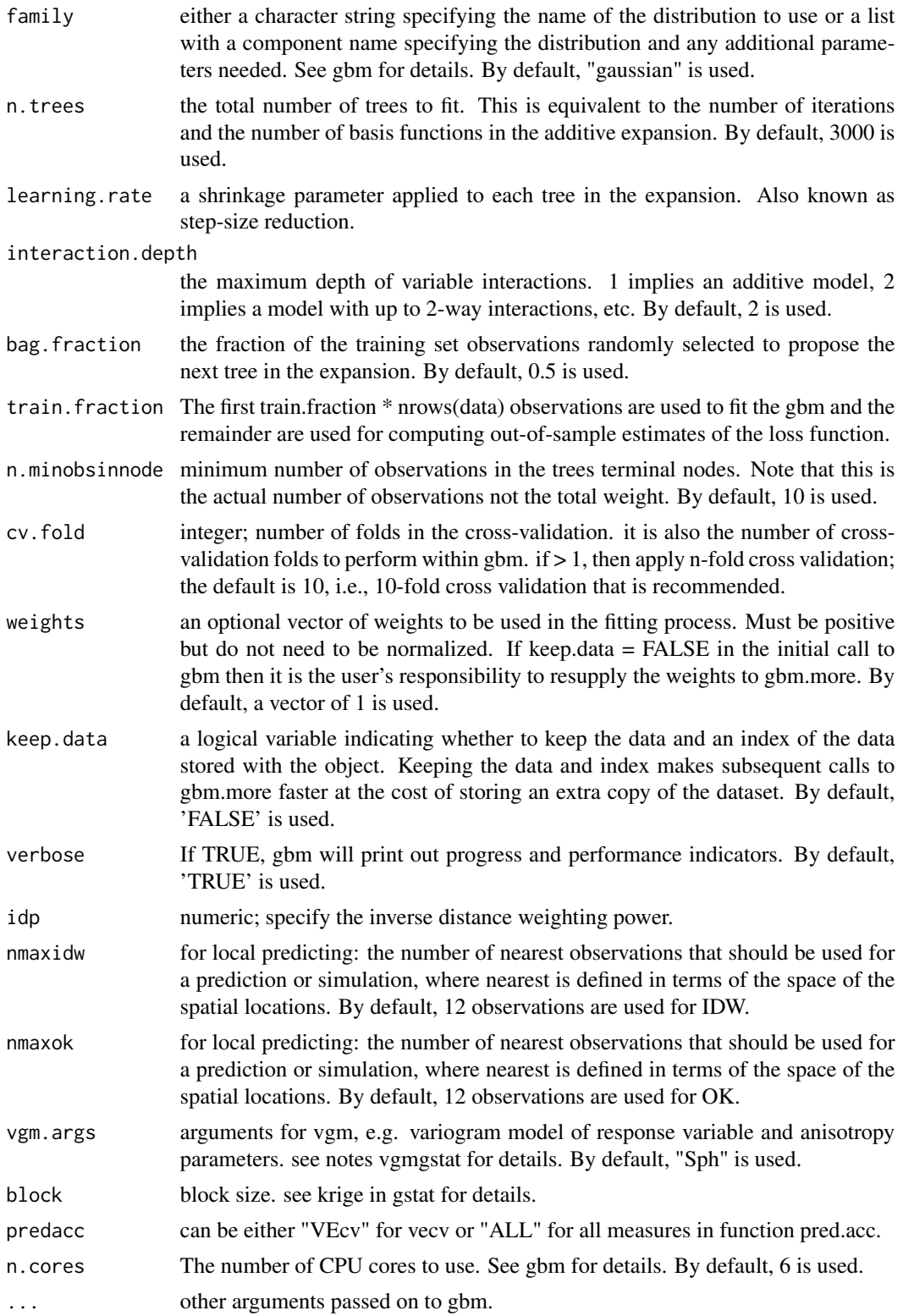

#### Value

A list with the following components: for numerical data: me, rme, mae, rmae, mse, rmse, rrmse, vecv and e1; or vecv for categorical data: correct classification rate (ccr.cv) and kappa (kappa.cv)

#### **Note**

This function is largely based on rf.cv (see Li et al. 2013), rfcv in randomForest and gbm. When 'A zero or negative range was fitted to variogram' occurs, to allow gstat running, the range was set to be positive by using min(vgm1\$dist). In this case, caution should be taken in applying this method, although sometimes it can still outperform IDW and OK.

#### Author(s)

Jin Li

#### References

Li, J., J. Siwabessy, M. Tran, Z. Huang, and A. Heap. 2013. Predicting Seabed Hardness Using Random Forest in R. Pages 299-329 in Y. Zhao and Y. Cen, editors. Data Mining Applications with R. Elsevier.

Li, J. 2013. Predicting the spatial distribution of seabed gravel content using random forest, spatial interpolation methods and their hybrid methods. Pages 394-400 The International Congress on Modelling and Simulation (MODSIM) 2013, Adelaide.

Liaw, A. and M. Wiener (2002). Classification and Regression by randomForest. R News 2(3), 18-22.

Greg Ridgeway with contributions from others (2015). gbm: Generalized Boosted Regression Models. R package version 2.1.1. https://CRAN.R-project.org/package=gbm

### Examples

```
## Not run:
data(sponge)
gbmokgbmidw1 <- gbmokgbmidwcv(sponge[, c(1,2)], sponge[, -c(3)], sponge[, 3],
cv.fold = 10, family = "poisson", n.cores=2, predacc = "ALL")
gbmokgbmidw1
n <- 20 # number of iterations, 60 to 100 is recommended.
VEcv <- NULL
for (i in 1:n) {
gbmokgbmidw1 <- gbmokgbmidwcv(sponge[, c(1,2)], sponge[, -c(3)], sponge[, 3],
cv.fold = 10, family = "poisson", n.cores=2, predacc = "VEcv")
VEcv [i] <- gbmokgbmidw1
}
plot(VEcv \sim c(1:n), xlab = "Iteration for gbmokgbmidw", ylab = "VEcv (%)")
points(cumsum(VEcv) / c(1:n) \sim c(1:n), col = 2)
abline(h = mean(VEcv), col = 'blue', lwd = 2)
```
## End(Not run)

<span id="page-16-0"></span>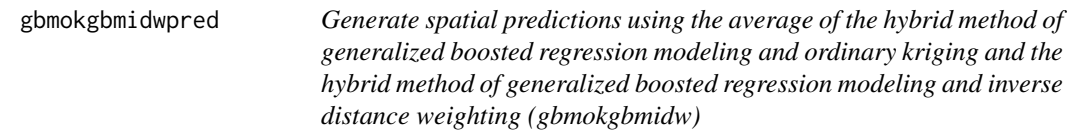

### Description

This function is to make spatial predictions using the average of the hybrid method of generalized boosted regression modeling and ordinary kriging and the hybrid method of generalized boosted regression modeling and inverse distance weighting.

### Usage

```
gbmokgbmidwpred(longlat, trainx, trainy, longlatpredx, predx,
  var.monotone = rep(0, ncol(trainx)), family = "gaussian",
  n.trees = 3000, learning.rate = 0.001, interaction.depth = 2,
 bag.fraction = 0.5, train.fraction = 1, n.minobsinnode = 10,
  cv.fold = 10, weights = rep(1, nrow(trainx)), keep.data = FALSE,
  verbose = TRUE, i dp = 2, nmaxidw = 12, nmaxok = 12,
  vgm.args = ("Sph"), block = 0, n.cores = 6, ...)
```
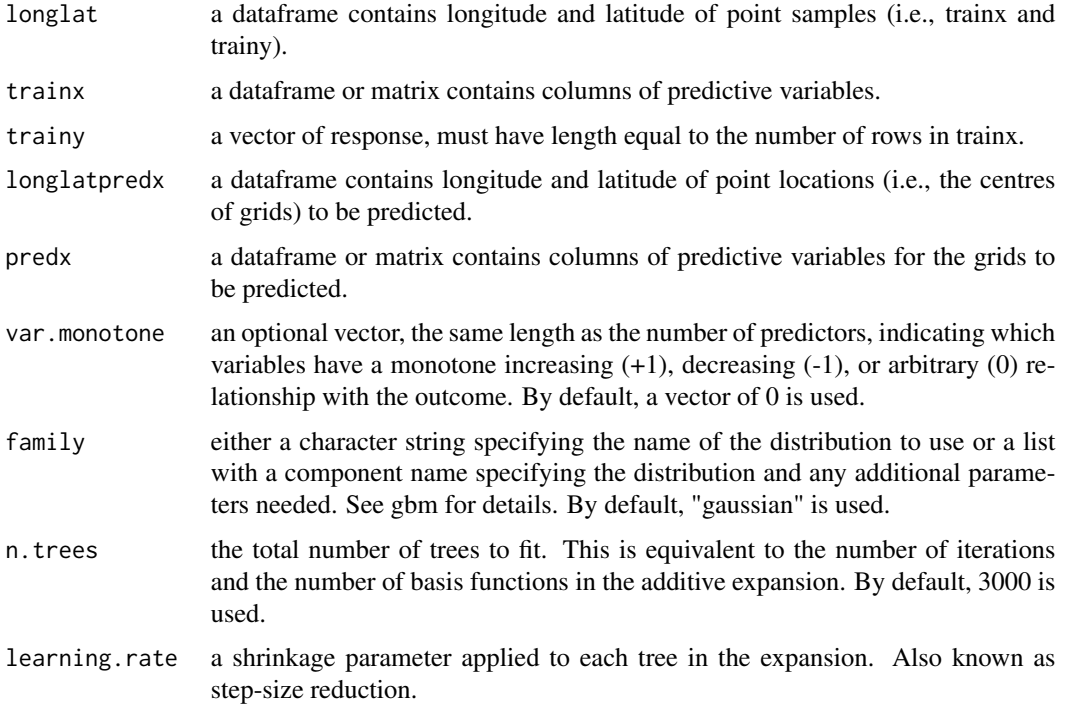

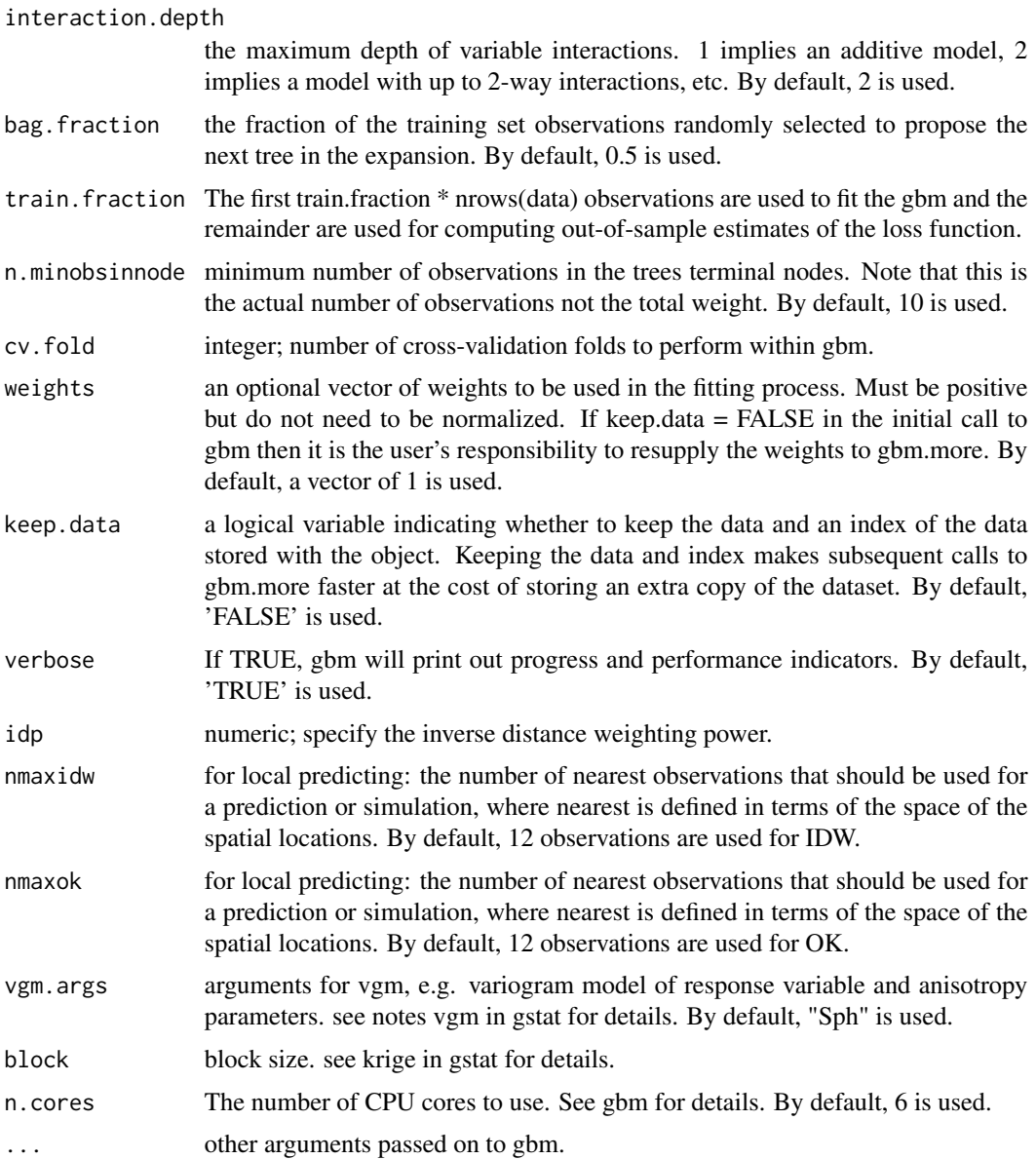

### Value

A dataframe of longitude, latitude, predictions and variances. The variances are the same as the variances of gbmokpred.

### Note

This function is largely based on gbm. When 'A zero or negative range was fitted to variogram' occurs, to allow OK running, the range was set to be positive by using min(vgm1\$dist). In this case, caution should be taken in applying this method, although sometimes it can still outperform IDW and OK.

### <span id="page-18-0"></span>gbmokpred 19

#### Author(s)

Jin Li

### References

Greg Ridgeway with contributions from others (2015). gbm: Generalized Boosted Regression Models. R package version 2.1.1. https://CRAN.R-project.org/package=gbm

### Examples

```
## Not run:
data(petrel)
data(petrel.grid)
gbmokgbmidwpred1 <- gbmokgbmidwpred(petrel[, c(1,2)], petrel[, c(1,2, 6:9)],
petrel[, 3], petrel.grid[, c(1,2)], petrel.grid, family = "gaussian",
n.cores=6, nmaxidw = 12, nmaxok = 12, vgm.args = ("Sph"))
names(gbmokgbmidwpred1)
```
## End(Not run)

gbmokpred *Generate spatial predictions using the hybrid method of generalized boosted regression modeling and ordinary kriging (gbmok)*

#### Description

This function is to make spatial predictions using the hybrid method of generalized boosted regression modeling and ordinary kriging.

### Usage

```
gbmokpred(longlat, trainx, trainy, longlatpredx, predx, var.monotone = rep(0,
 ncol(trainx)), family = "gaussian", n.trees = 3000,
  learning.rate = 0.001, interaction.depth = 2, bag.fraction = 0.5,
  train.fraction = 1, n.minobsinnode = 10, cv.fold = 10,
 weights = rep(1, nrow(trainx)), keep.data = FALSE, verbose = TRUE,
 nmax = 12, vgm.args = ("Sph"), block = 0, n.cores = 6, ...)
```
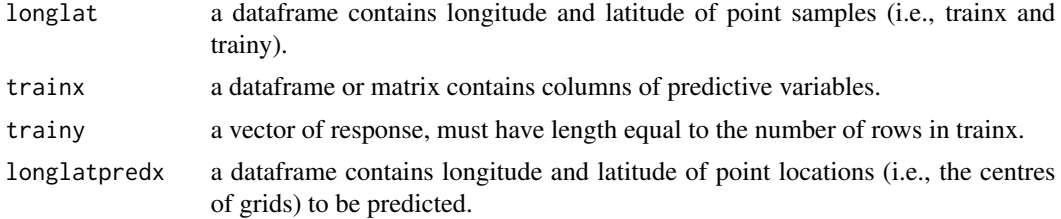

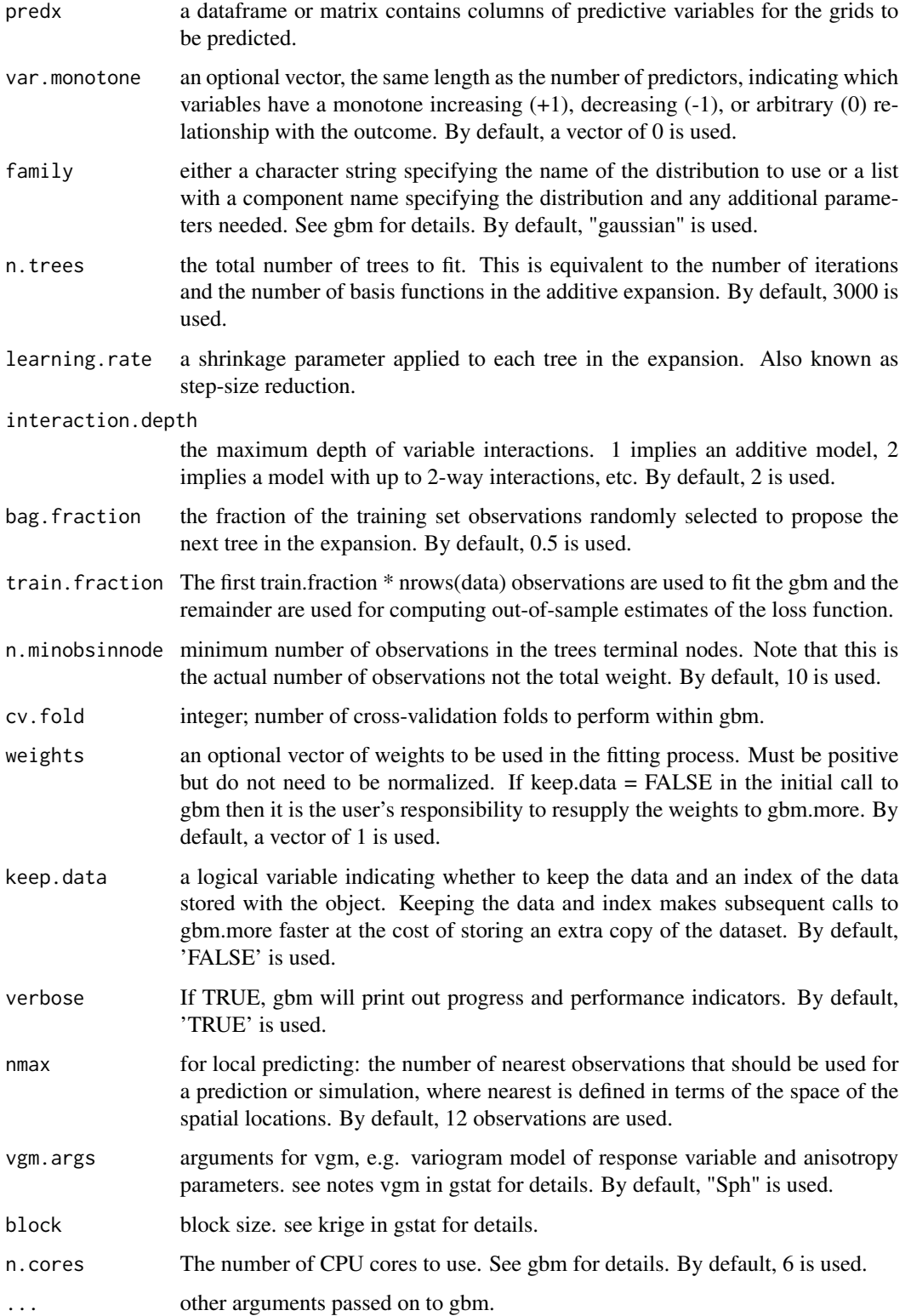

#### <span id="page-20-0"></span>gbmpred 21 and 22 and 22 and 22 and 22 and 22 and 22 and 23 and 23 and 23 and 23 and 24 and 25 and 26 and 27 and 27 and 27 and 27 and 27 and 27 and 27 and 27 and 27 and 27 and 27 and 27 and 27 and 27 and 27 and 27 and 27 a

### Value

A dataframe of longitude, latitude, predictions and variances. The variances are produced by OK based on the residuals of gbm.

#### Note

This function is largely based on gbm. When 'A zero or negative range was fitted to variogram' occurs, to allow OK running, the range was set to be positive by using min(vgm1\$dist). In this case, caution should be taken in applying this method, although sometimes it can still outperform IDW and OK.

#### Author(s)

Jin Li

### References

Greg Ridgeway with contributions from others (2015). gbm: Generalized Boosted Regression Models. R package version 2.1.1. https://CRAN.R-project.org/package=gbm

### Examples

```
## Not run:
data(petrel)
data(petrel.grid)
gbmokpred1 <- gbmokpred(petrel[, c(1,2)], petrel[, c(1,2, 6:9)], petrel[, 3],
 petrel.grid[, c(1,2)], petrel.grid, family = "gaussian", n.cores=6,
 nmax = 12, vgm.args = ("Sph"))
names(gbmokpred1)
## End(Not run)
```
gbmpred *Generate spatial predictions using generalized boosted regression modeling (gbm)*

### Description

This function is to make spatial predictions using generalized boosted regression modeling.

#### Usage

```
gbmpred(trainx, trainy, longlatpredx, predx, var.monotone = rep(0,
 ncol(trainx)), family = "gaussian", n.trees = 3000,
  learning.rate = 0.001, interaction.depth = 2, bag.fraction = 0.5,
  train.fraction = 1, n.minobsinnode = 10, cv.fold = 10,
 weights = rep(1, new(trainx)), keep.data = FALSE, verbose = TRUE,n.cores = 6, ...)
```
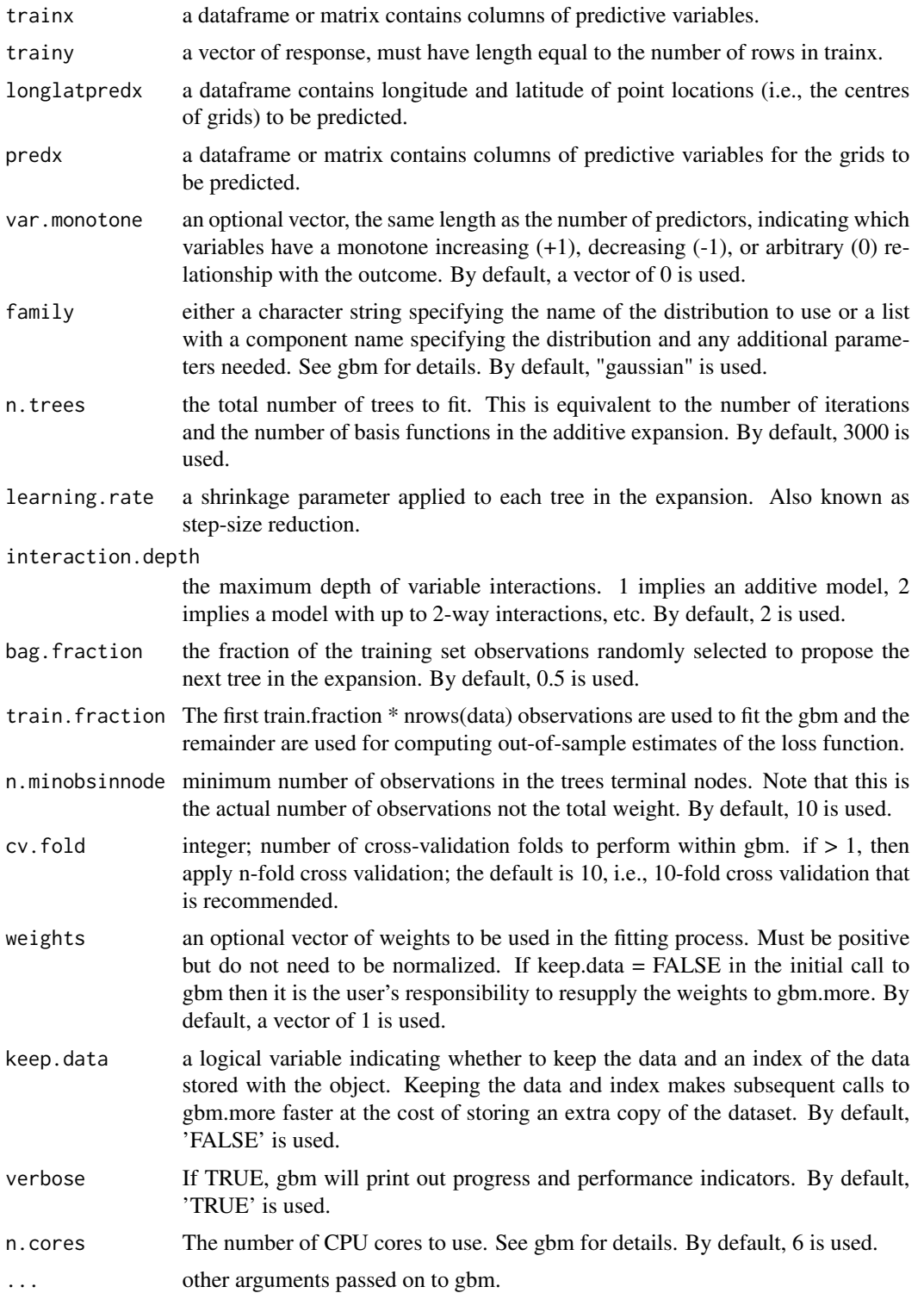

#### <span id="page-22-0"></span>hard 23

### Value

A dataframe of longitude, latitude and predictions.

### Note

This function is largely based on gbm.

### Author(s)

Jin Li

### References

Greg Ridgeway with contributions from others (2015). gbm: Generalized Boosted Regression Models. R package version 2.1.1. https://CRAN.R-project.org/package=gbm

### Examples

```
## Not run:
data(sponge)
data(sponge.grid)
gbmpred1 <- gbmpred(sponge[, -c(3)], sponge[, 3], sponge.grid[, c(1:2)],
sponge.grid, family = "poisson", n.cores=2)
names(gbmpred1)
## End(Not run)
```
hard *A dataset of seabed hardness in the eastern Joseph Bonaparte Golf, northern Australia marine margin*

### Description

This dataset contains 137 samples of 17 variables including area surveyed (Area), easting, northing, prock, bathymetry (bathy), backscatter (bs), local Moran I (bathy.moran), plannar curvature (planar.curv), profile curvature (profile.curv), topographic relief (relief), slope (slope), surface area (surface), topographic position index (tpi), homogeneity of backscatter (homogeneity), local Moran I of backscatter (bs.moran), variance of backscatter (variance) and seabed hardness (hardness).

#### Usage

data("hard")

24 idwcv

### Format

A data frame with 137 observations on the following 17 variables.

Area a catergorical vector, no unit easting a numeric vector, m northing a numeric vector, m prock a numeric vector, no unit bathy a numeric vector, meter bs a numeric vector, dB bathy.moran a numeric vector, no unit planar.curv a numeric vector, no unit profile.curv a numeric vector, no unit relief a numeric vector, meter slope a numeric vector, no unit surface a numeric vector, no unit tpi a numeric vector, no unit homogeneity a numeric vector, no unit bs.moran a numeric vector, no unit variance a numeric vector, dB^2 hardness a catergorical vector, no unit

### Details

For details, please see the source. This dataset was modified by removing 3 samples with missing values from Appendix AA of the book chapter listed in the source.

### Source

Li, J., J. Siwabessy, M. Tran, Z. Huang, and A. Heap. 2013. Predicting Seabed Hardness Using Random Forest in R. Pages 299-329 in Y. Zhao and Y. Cen, editors. Data Mining Applications with R. Elsevier.

idwcv *Cross validation, n-fold for inverse distance weighting (IDW)*

### **Description**

This function is a cross validation function for inverse distance weighting.

#### Usage

```
idwcv(longlat, trainy, cv.fold = 10, nmax = 12, idp = 2,
 predacc = "VEcv", ...)
```
<span id="page-23-0"></span>

#### idwcv 25

#### Arguments

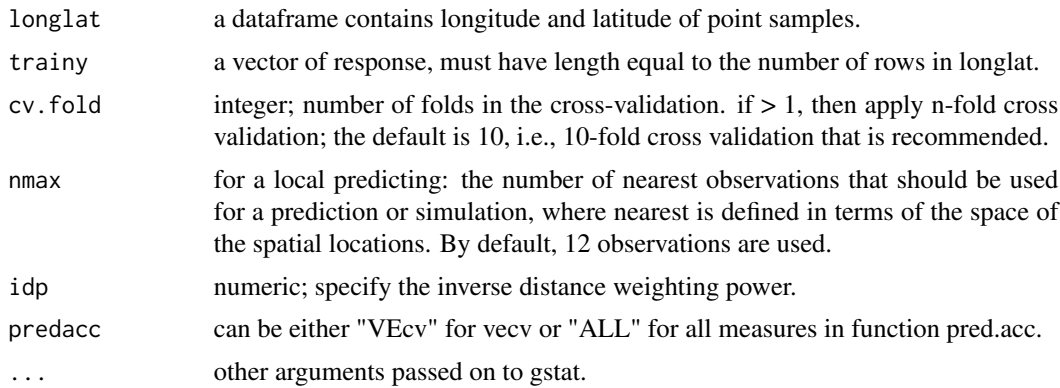

### Value

A list with the following components: me, rme, mae, rmae, mse, rmse, rrmse, vecv and e1; or vecv only.

### Note

This function is largely based on rfcv in randomForest and some functions in library(gstat).

### Author(s)

Jin Li

### References

Li, J., 2013. Predictive Modelling Using Random Forest and Its Hybrid Methods with Geostatistical Techniques in Marine Environmental Geosciences, In: Christen, P., Kennedy, P., Liu, L., Ong, K.-L., Stranieri, A., Zhao, Y. (Eds.), The proceedings of the Eleventh Australasian Data Mining Conference (AusDM 2013), Canberra, Australia, 13-15 November 2013. Conferences in Research and Practice in Information Technology, Vol. 146.

A. Liaw and M. Wiener (2002). Classification and Regression by randomForest. R News 2(3), 18-22.

Pebesma, E.J., 2004. Multivariable geostatistics in S: the gstat package. Computers & Geosciences, 30: 683-691.

### Examples

```
## Not run:
library(sp)
data(swmud)
data(petrel)
idwcv1 \leq idwcv(swmud[, c(1,2)], sumud[, 3], nmax = 12, idp = 2)idwcv1
```
#### <span id="page-25-0"></span>26 idwpred

```
n <- 20 # number of iterations, 60 to 100 is recommended.
VEcv <- NULL
for (i in 1:n) {
idwcv1 \leq idwcv(petrell, c(1,2)], petrell, 3], nmax = 12, predacc = "VEcv")VEcv [i] <- idwcv1
}
plot(VEcv \sim c(1:n), xlab = "Iteration for IDW", ylab = "VEcv (%)")
points(cumsum(VEcv) / c(1:n) \sim c(1:n), col = 2)
abline(h = mean(VEcv), col = 'blue', lwd=2)n <- 20 # number of iterations, 60 to 100 is recommended.
measures <- NULL
for (i in 1:n) {
idwcv1 \leq idwcv(swmud[, c(1,2)], sumud[, 3], predacc = "ALL")measures <- rbind(measures, idwcv1$vecv)
}
plot(measures \sim c(1:n), xlab = "Iteration for IDW", ylab="VEcv (%)")
points(cumsum(measures) / c(1:n) \sim c(1:n), col = 2)
abline(h = mean(measures), col = 'blue', lwd = 2)## End(Not run)
```

```
idwpred Generate spatial predictions using inverse distance weighting (IDW)
```
#### Description

This function is to make spatial predictions using inverse distance weighting.

### Usage

```
idwpred(longlat, trainy, longlat2, nmax = 12, idp = 2, ...)
```
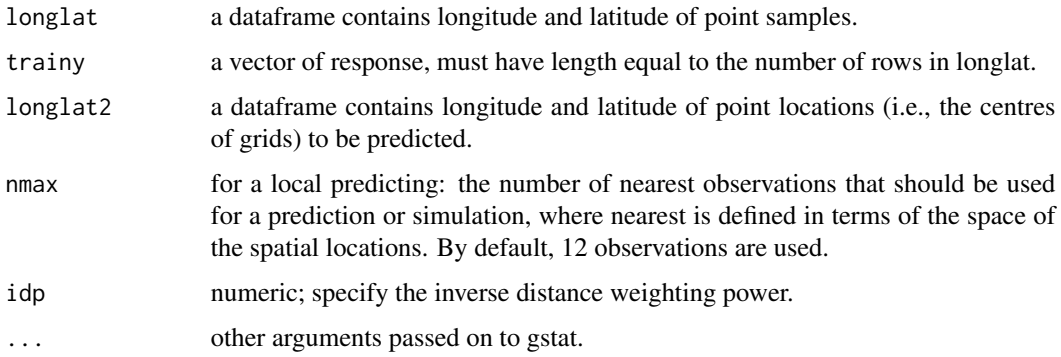

<span id="page-26-0"></span>okcv 27

### Value

A dataframe of longitude, latitude and predictions.

### Note

This function is largely based on library(gstat).

### Author(s)

Jin Li

### References

Pebesma, E.J., 2004. Multivariable geostatistics in S: the gstat package. Computers & Geosciences, 30: 683-691.

### Examples

```
## Not run:
library(sp)
data(swmud)
data(sw)
idwpred1 <- idwpred(swmud[, c(1,2)], swmud[, 3], sw, nmax = 12, idp = 2)
names(idwpred1)
```
## End(Not run)

okcv *Cross validation, n-fold for ordinary kriging (OK)*

### Description

This function is a cross validation function for ordinary kriging.

### Usage

```
okcv(longlat, trainy, cv.fold = 10, nmax = 12, transformation = "none",
 delta = 1, vgm.args = ("Sph"), anis = c(0, 1), alpha = 0, block = 0,
 predacc = "VEcv", ...)
```
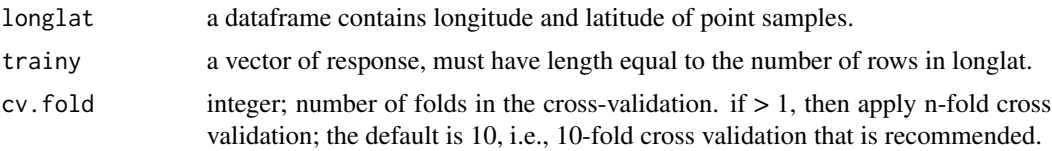

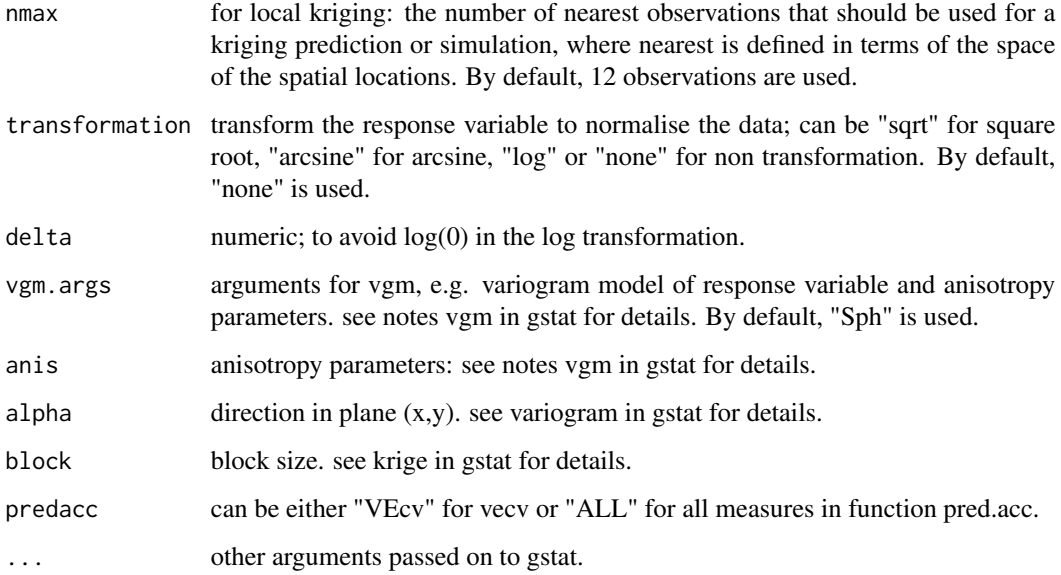

### Value

A list with the following components: me, rme, mae, rmae, mse, rmse, rrmse, vecv and e1; or vecv only

#### Note

This function is largely based on rfcv in randomForest and some functions in library(gstat). When 'A zero or negative range was fitted to variogram' occurs, to allow gstat running, the range was set to be positive by using min(vgm1\$dist). In this case, caution should be taken in applying this method. If it still occur for okpred function, different method should be used.

#### Author(s)

Jin Li

#### References

Li, J., 2013. Predictive Modelling Using Random Forest and Its Hybrid Methods with Geostatistical Techniques in Marine Environmental Geosciences, In: Christen, P., Kennedy, P., Liu, L., Ong, K.-L., Stranieri, A., Zhao, Y. (Eds.), The proceedings of the Eleventh Australasian Data Mining Conference (AusDM 2013), Canberra, Australia, 13-15 November 2013. Conferences in Research and Practice in Information Technology, Vol. 146.

A. Liaw and M. Wiener (2002). Classification and Regression by randomForest. R News 2(3), 18-22.

Pebesma, E.J., 2004. Multivariable geostatistics in S: the gstat package. Computers & Geosciences, 30: 683-691.

#### <span id="page-28-0"></span>okpred 29

#### Examples

```
## Not run:
library(sp)
data(swmud)
data(petrel)
okcv1 <- okcv(swmud[, c(1,2)], swmud[, 3], nmax = 7, transformation =
"arcsine", vgm.args = ("Sph"), predacc = "VEcv")
okcv1
n <- 20 # number of iterations,60 to 100 is recommended.
VEcv <- NULL
for (i in 1:n) {
okcv1 <- okcv(petrel[, c(1,2)], petrel[, 5], nmax = 12,
transformation = "arcsine", predacc = "VEcv")
VEcv [i] <- okcv1
}
plot(VEcv \sim c(1:n), xlab = "Iteration for OK", ylab = "VEcv (%)")
points(cumsum(VEcv) / c(1:n) \sim c(1:n), col = 2)
abline(h = mean(VEcv), col = 'blue', lwd = 2)n <- 20 # number of iterations, 60 to 100 is recommended.
measures <- NULL
for (i in 1:n) {
okcv1 <- okcv(petrel[, c(1,2)], petrel[, 3], nmax = 12, transformation =
"arcsine", predacc = "ALL")
measures <- rbind(measures, okcv1$vecv)
}
plot(measures \sim c(1:n), xlab = "Iteration for OK", ylab = "VEcv (%)")
points(cumsum(measures) / c(1:n) \sim c(1:n), col = 2)
abline(h = mean(measures), col = 'blue', lwd = 2)## End(Not run)
```
okpred *Generate spatial predictions using ordinary kriging (OK)*

### Description

This function is to make spatial predictions using ordinary kriging.

### Usage

```
okpred(longlat, trainy, longlat2, nmax = 12, transformation = "none",
 delta = 1, vgm.args = ("Sph"), anis = c(0, 1), alpha = 0, block = 0,
  ...)
```
### Arguments

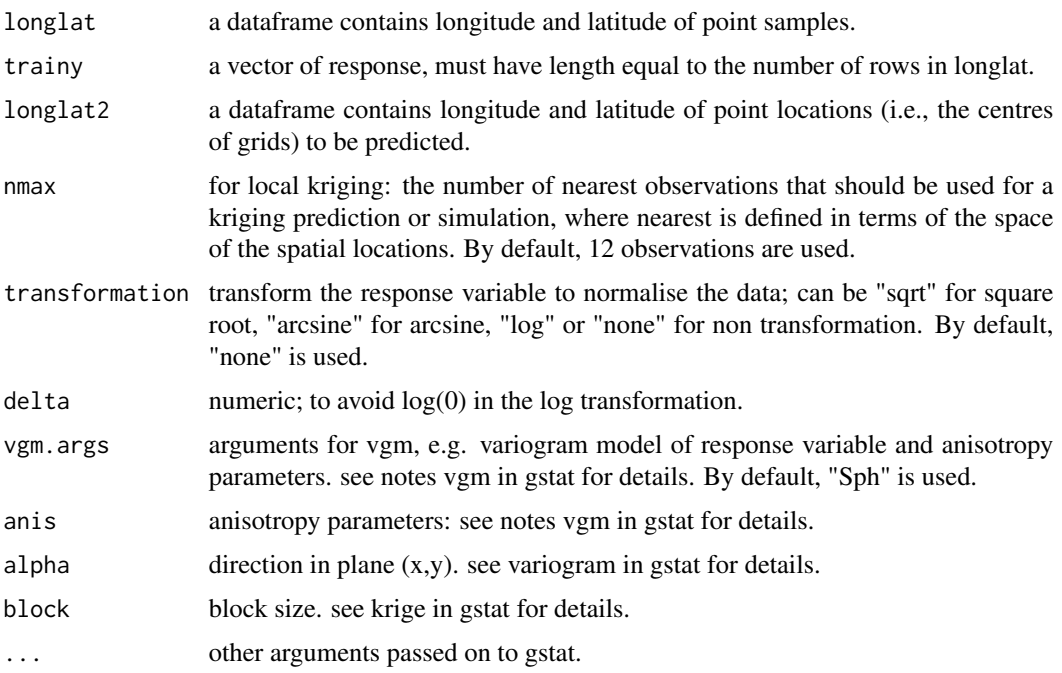

### Value

A dataframe of longitude, latitude, predictions and variances.

### Author(s)

Jin Li

### References

Pebesma, E.J., 2004. Multivariable geostatistics in S: the gstat package. Computers & Geosciences, 30: 683-691.

### Examples

```
## Not run:
library(sp)
data(swmud)
data(sw)
okpred1 <- okpred(swmud[, c(1,2)], swmud[, 3], sw, nmax = 7, transformation =
"arcsine", vgm.args = ("Sph"))
names(okpred1)
## End(Not run)
```
<span id="page-30-0"></span>petrel *A dataset of seabed sediments in the Petrel sub-basin in Australia Exclusive Economic Zone*

### Description

This dataset contains 237 samples of 9 variables including longitude (long), latitude (lat), mud content (mud), sand content (sand), gravel content (gravel), bathymetry (bathy), disttance to coast (dist), seabe relief (relief), seabed slope (slope).

#### Usage

data("petrel")

### Format

A data frame with 237 observations on the following 9 variables.

long a numeric vector, decimal degree

lat a numeric vector, decimal degree

mud a numeric vector, percentage

sand a numeric vector, percentage

gravel a numeric vector, percentage

bathy a numeric vector, meter bellow sea level

dist a numeric vector, degree

relief a numeric vector, meter

slope a numeric vector, no unit

### Details

For details, please check the reference.

#### Source

Li, J., 2013. Predicting the spatial distribution of seabed gravel content using random forest, spatial interpolation methods and their hybrid methods, The International Congress on Modelling and Simulation (MODSIM) 2013: Adelaide, pp. 394-400.

<span id="page-31-0"></span>

### Description

This dataset contains 248675 rows of 6 variables including longitude (long), latitude (lat), bathymetry (bathy), disttance to coast (dist), seabe relief (relief), seabed slope (slope).

### Usage

data("petrel")

### Format

A data frame with 248675 observations on the following 6 variables.

long a numeric vector, decimal degree

lat a numeric vector, decimal degree

bathy a numeric vector, meter bellow sea level

dist a numeric vector, degree

relief a numeric vector, meter

slope a numeric vector, no unit

#### Details

For details, please check the reference.

### Source

Li, J., 2013. Predicting the spatial distribution of seabed gravel content using random forest, spatial interpolation methods and their hybrid methods, The International Congress on Modelling and Simulation (MODSIM) 2013: Adelaide, pp. 394-400.

pred.acc *Predictive error and accuracy measures for predictive models based on cross-validation*

#### pred.acc 33

#### Description

This function is used to calculate the mean error (me), mean absolute error (mae), mean squared error (mse), relative me (rme), relative mae (rmae), root mse (rmse), relative rmse (rrmse), variance explained by predictive models based on cross-validation (vecv), and Legates and McCabe's E1 (e1) for numerical data; and it also calculates correct classification rate (ccr), kappa (kappa), sensitivity (sens), specificity (spec), and true skill statistic (tss) for categorical data with the observed (obs) data specified as factor. They are based on the differences between the predicted values for and the observed values of validation samples for cross-validation. For 0 and 1 data, the observed values need to be specified as factor in order to use accuracy measures for categorical data. Moreover, sens, spec, tss and rmse are for categorical data with two levels (e.g. presence and absence data).

#### Usage

pred.acc(obs, pred)

### Arguments

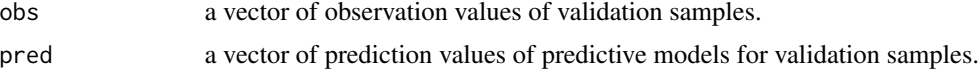

### Value

A list with the following components: me, rme, mae, rmae, mse, rmse, rrmse, vecv and e1 for numerical data; ccr, kappa, sens, spec and tss for categorical data with two levels; and ccr, kappa for categorical data with more than two levels.

### Author(s)

Jin Li

#### References

Li, J., 2016. Assessing spatial predictive models in the environmental sciences: accuracy measures, data variation and variance explained. Environmental Modelling & Software 80 1-8.

Li, J., 2017. Assessing the accuracy of predictive models for numerical data: Not r nor r2, why not? Then what? PLOS ONE 12 (8): e0183250.

Allouche, O., Tsoar, A., Kadmon, R., 2006. Assessing the accuracy of species distribution models: prevalence, kappa and true skill statistic (TSS). Journal of Applied Ecology 43 1223-1232.

#### Examples

```
set.seed(1234)
x <- sample(1:30, 30)
e <- rnorm(30, 1)
y \leq -x + epred.acc(x, y)
y \le -0.8 * x + epred.acc(x, y)
```
<span id="page-33-0"></span>RFcv *Cross validation, n-fold for random forest (RF)*

### Description

This function is a cross validation function for random forest.

### Usage

```
RFcv(trainx, trainy, cv.fold = 10, mtry = if (!is.null(trainy) &&
  !is.factor(trainy)) max(floor(ncol(trainx)/3), 1) else
  floor(sqrt(ncol(trainx))), ntree = 500, predacc = "ALL", ...)
```
### Arguments

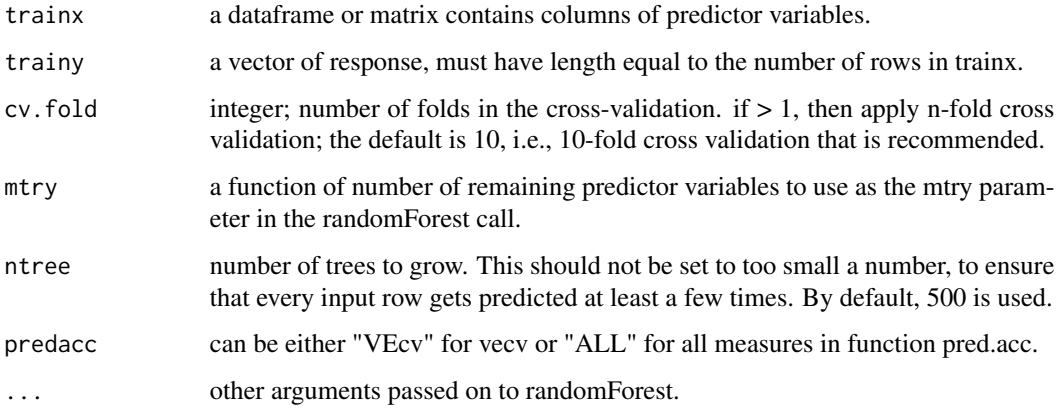

### Value

A list with the following components: for numerical data: me, rme, mae, rmae, mse, rmse, rrmse, vecv and e1; or vecv. for categorical data: correct classification rate (ccr), kappa (kappa), sensitivity (sens), specificity (spec) and true skill statistic (tss)

### Note

This function is largely based on rf.cv (see Li et al. 2013) and rfcv in randomForest.

#### Author(s)

Jin Li

<span id="page-34-0"></span>rfidwcv 35

#### References

Li, J., J. Siwabessy, M. Tran, Z. Huang, and A. Heap. 2013. Predicting Seabed Hardness Using Random Forest in R. Pages 299-329 in Y. Zhao and Y. Cen, editors. Data Mining Applications with R. Elsevier.

Li, J. 2013. Predicting the spatial distribution of seabed gravel content using random forest, spatial interpolation methods and their hybrid methods. Pages 394-400 The International Congress on Modelling and Simulation (MODSIM) 2013, Adelaide.

Liaw, A. and M. Wiener (2002). Classification and Regression by randomForest. R News 2(3), 18-22.

#### Examples

```
## Not run:
data(hard)
data(petrel)
rfcv1 \leq RFcv(petrell, c(1,2, 6:9)], petrell, 5], predacc = "ALL")rfcv1
n <- 20 # number of iterations, 60 to 100 is recommended.
VEcv <- NULL
for (i in 1:n) {
rfcv1 \leftarrow RFcv(petrell, c(1,2,6:9)], petrell, 5], predacc = "VEcv")VEcv [i] <- rfcv1
}
plot(VEcv \sim c(1:n), xlab = "Iteration for RF", ylab = "VEcv (%)")
points(cumsum(VEcv) / c(1:n) \sim c(1:n), col = 2)
abline(h = mean(VEcv), col = 'blue', lwd = 2)n <- 20 # number of iterations, 60 to 100 is recommended.
measures <- NULL
for (i in 1:n) {
rfcv1 \leftarrow RFcv(hard[, c(4:6)], hard[, 17])measures <- rbind(measures, rfcv1$ccr) # for kappa, replace ccr with kappa
}
plot(measures \sim c(1:n), xlab = "Iteration for RF", ylab = "Correct
classification rate (%)")
points(cumsum(measures) / c(1:n) \sim c(1:n), col = 2)
abline(h = mean(measures), col = 'blue', lwd = 2)## End(Not run)
```
rfidwcv *Cross validation, n-fold for the hybrid method of random forest and inverse distance weighting (RFIDW)*

### Description

This function is a cross validation function for the hybrid method of random forest and inverse distance weighting (RFIDW).

### Usage

```
rfidwcv(longlat, trainx, trainy, cv.fold = 10, mtry = function(p) max(1,
 floor(sqrt(p))), ntree = 500, idp = 2, nmax = 12, predacc = "VEcv",
  ...)
```
### Arguments

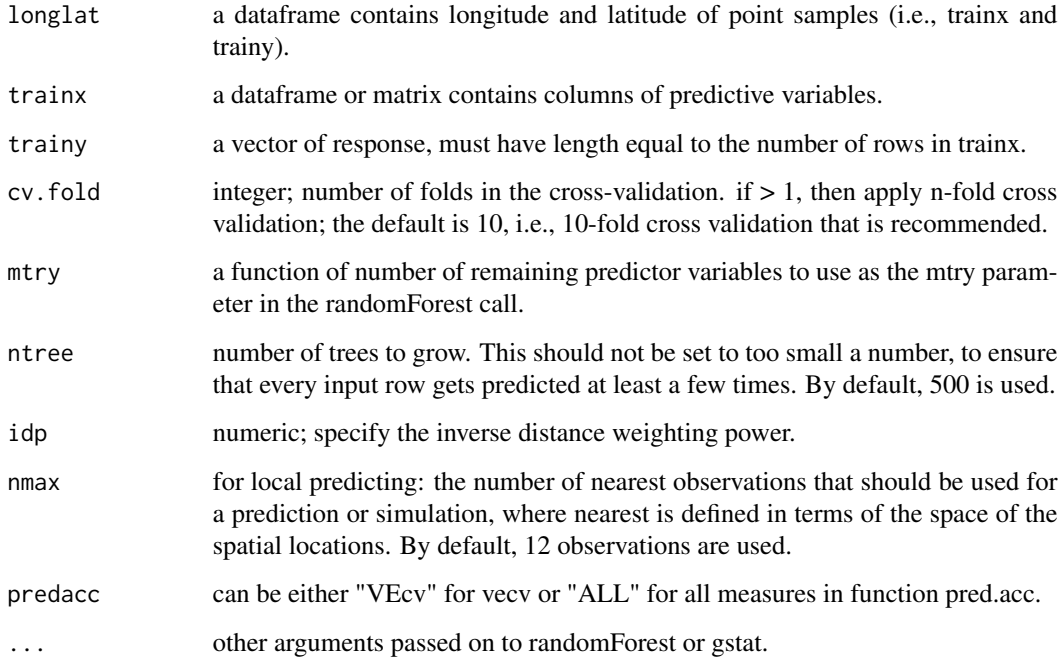

### Value

A list with the following components: for numerical data: me, rme, mae, rmae, mse, rmse, rrmse, vecv and e1; or vecv.

### Note

This function is largely based on rf.cv (see Li et al. 2013) and rfcv in randomForest.

### Author(s)

Jin Li

### <span id="page-36-0"></span>rfidwpred 37

#### References

Li, J. 2013. Predicting the spatial distribution of seabed gravel content using random forest, spatial interpolation methods and their hybrid methods. Pages 394-400 The International Congress on Modelling and Simulation (MODSIM) 2013, Adelaide.

Liaw, A. and M. Wiener (2002). Classification and Regression by randomForest. R News 2(3), 18-22.

### Examples

```
## Not run:
data(petrel)
rfdwcv1 \leq rfidwcv(petrell, c(1,2)], petrell, c(1,2, 6:9)], petrell, 5],predacc = "ALL")
rfidwcv1
n <- 20 # number of iterations, 60 to 100 is recommended.
VEcv <- NULL
for (i in 1:n) {
rfidwcv1 <- rfidwcv(petrel[, c(1,2)], petrel[, c(1,2,6:9)], petrel[, 5],
predacc = "VEcv")
VEcv [i] <- rfidwcv1
}
plot(VEcv \sim c(1:n), xlab = "Iteration for RFIDW", ylab = "VEcv (%)")
points(cumsum(VEcv) / c(1:n) \sim c(1:n), col = 2)
abline(h = mean(VEcv), col = 'blue', lwd = 2)n <- 20 # number of iterations, 60 to 100 is recommended.
measures <- NULL
for (i in 1:n) {
rfidwcv1 <- rfidwcv(petrel[, c(1,2)], petrel[, c(1,2,6:9)], petrel[, 5],
predacc = "ALL")measures <- rbind(measures, rfidwcv1$vecv)
}
plot(measures \sim c(1:n), xlab = "Iteration for RFIDW", ylab = "VEcv (%)")
points(cumsum(measures) / c(1:n) \sim c(1:n), col = 2)
abline(h = mean(measures), col = 'blue', lwd = 2)## End(Not run)
```
rfidwpred *Generate spatial predictions using the hybrid method of random forest and inverse distance weighting (RFIDW)*

### Description

This function is to make spatial predictions using the hybrid method of random forest and inverse distance weighting (RFIDW).

### Usage

```
rfidwpred(longlat, trainx, trainy, longlatpredx, predx, mtry = function(p)
 max(1, float(sqrt(p))), ntree = 500, idp = 2, nmax = 12, ...)
```
### Arguments

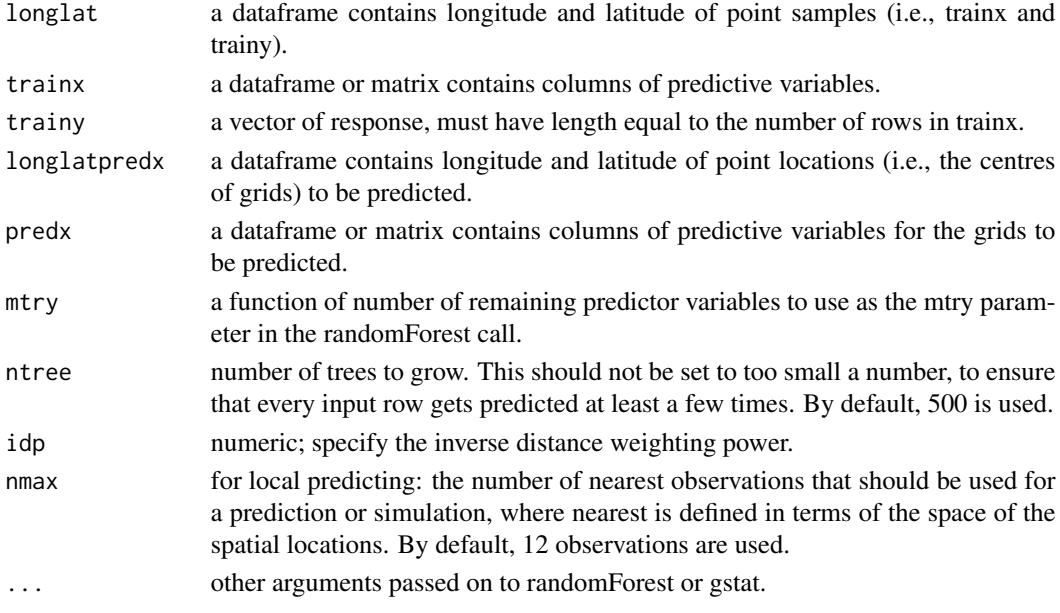

### Value

A dataframe of longitude, latitude and predictions.

### Author(s)

Jin Li

#### References

Liaw, A. and M. Wiener (2002). Classification and Regression by randomForest. R News 2(3), 18-22.

### Examples

```
## Not run:
data(petrel)
data(petrel.grid)
rfidwpred1 <- rfidwpred(petrel[, c(1,2)], petrel[, c(1,2, 6:9)], petrel[, 3],
petrel.grid[, c(1,2)], petrel.grid, ntree = 500, idp = 2, nmax = 12)
names(rfidwpred1)
```
## End(Not run)

<span id="page-38-0"></span>rfokcv *Cross validation, n-fold for the hybrid method of random forest and ordinary kriging (RFOK)*

### Description

This function is a cross validation function for the hybrid method of random forest and ordinary kriging (RFOK).

### Usage

```
rfokcv(longlat, trainx, trainy, cv.fold = 10, mtry = function(p) max(1,
 floor(sqrt(p))), ntree = 500, nmax = 12, vgm.args = ("Sph"),
 block = 0, predacc = "VEcv", ...)
```
### Arguments

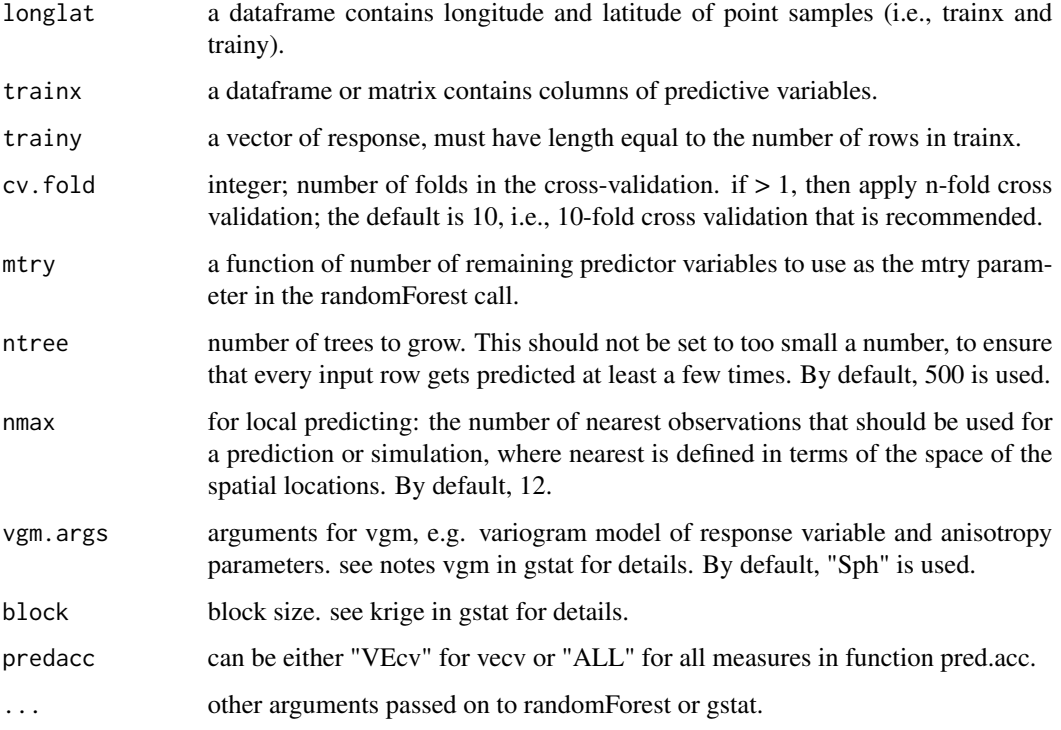

### Value

A list with the following components: for numerical data: me, rme, mae, rmae, mse, rmse, rrmse, vecv and e1; or vecv.

This function is largely based on rf.cv (see Li et al. 2013) and rfcv in randomForest. When 'A zero or negative range was fitted to variogram' occurs, to allow gstat running, the range was set to be positive by using min(vgm1\$dist). In this case, caution should be taken in applying this method, although sometimes it can still outperform IDW and OK.

#### Author(s)

Jin Li

### References

Li, J. 2013. Predicting the spatial distribution of seabed gravel content using random forest, spatial interpolation methods and their hybrid methods. Pages 394-400 The International Congress on Modelling and Simulation (MODSIM) 2013, Adelaide.

Liaw, A. and M. Wiener (2002). Classification and Regression by randomForest. R News 2(3), 18-22.

### Examples

```
## Not run:
data(petrel)
rfokcv1 <- rfokcv(petrel[, c(1,2)], petrel[, c(1,2, 6:9)], petrel[, 5],
predacc = "ALL")rfokcv1
n <- 20 # number of iterations, 60 to 100 is recommended.
VEcv <- NULL
for (i in 1:n) {
rfokcv1 <- rfokcv(petrel[, c(1,2)], petrel[, c(1,2,6:9)], petrel[, 5],
predacc = "VEcv")
VEcv [i] <- rfokcv1
}
plot(VEcv \sim c(1:n), xlab = "Iteration for RFOK", ylab = "VEcv (%)")
points(cumsum(VEcv) / c(1:n) \sim c(1:n), col = 2)
abline(h = mean(VEcv), col = 'blue', lwd = 2)n <- 20 # number of iterations, 60 to 100 is recommended.
measures <- NULL
for (i in 1:n) {
rfokcv1 <- rfokcv(petrel[, c(1,2)], petrel[, c(1,2,6:9)], petrel[, 5],
predacc = "ALL")measures <- rbind(measures, rfokcv1$vecv)
}
plot(measures \sim c(1:n), xlab = "Iteration for RFOK", ylab = "VEcv (%)")
points(cumsum(measures) / c(1:n) \sim c(1:n), col = 2)
abline(h = mean(measures), col = 'blue', lwd = 2)
```
<span id="page-40-0"></span>rfokpred *Generate spatial predictions using the hybrid method of random forest and ordinary kriging (RFOK)*

### Description

This function is to make spatial predictions using the hybrid method of random forest and ordinary kriging (RFOK).

### Usage

```
rfokpred(longlat, trainx, trainy, longlatpredx, predx, mtry = function(p)
 max(1, float(sqrt(p))), ntree = 500, nmax = 12, vgm.args = ("Sph"),
 block = 0, \ldots)
```
### Arguments

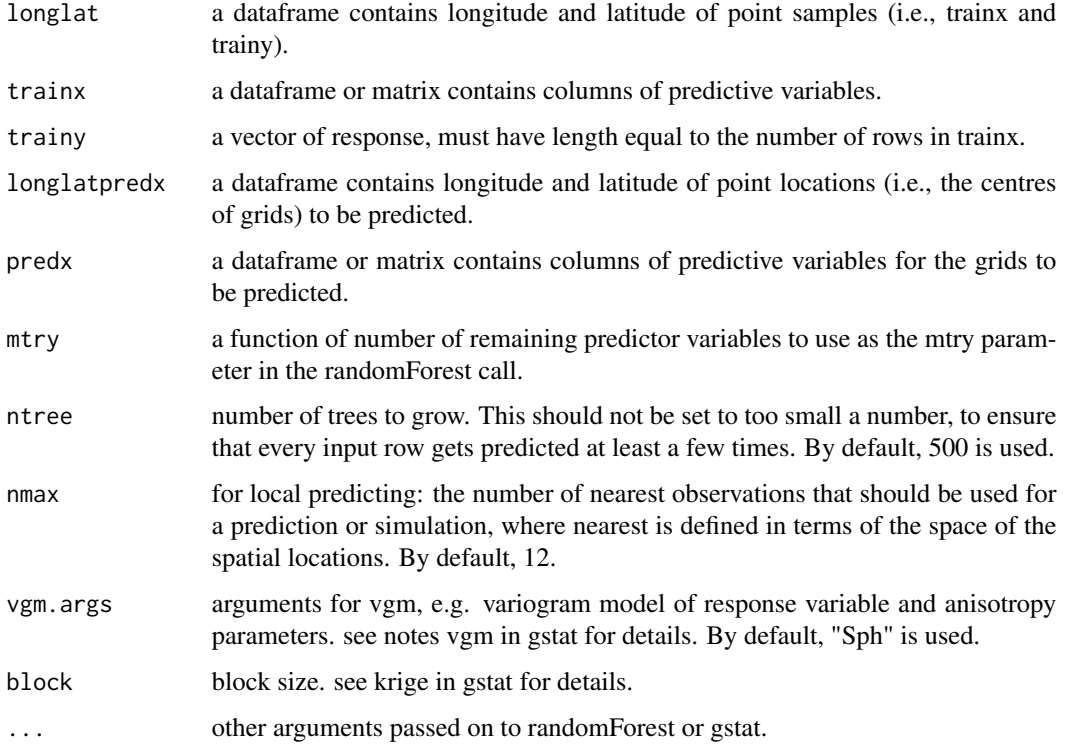

### Value

A dataframe of longitude, latitude, predictions and variances. The variances are produced by OK based on the residuals of rf.

### Note

This function is largely based rfcv in randomForest. When 'A zero or negative range was fitted to variogram' occurs, to allow OK running, the range was set to be positive by using min(vgm1\$dist). In this case, caution should be taken in applying this method, although sometimes it can still outperform IDW and OK.

#### Author(s)

Jin Li

### References

Liaw, A. and M. Wiener (2002). Classification and Regression by randomForest. R News 2(3), 18-22.

#### Examples

```
## Not run:
data(petrel)
data(petrel.grid)
rfokpred1 <- rfokpred(petrel[, c(1,2)], petrel[, c(1,2, 6:9)], petrel[, 3],
petrel.grid[, c(1,2)], petrel.grid, ntree = 500, nmax = 12, vgm.args =
("Sph"))
names(rfokpred1)
```
## End(Not run)

rfokrfidwcv *Cross validation, n-fold for the average of the hybrid method of random forest and ordinary kriging and the hybrid method of random forest and inverse distance weighting (RFOKRFIDW)*

### **Description**

This function is a cross validation function for the average of the hybrid method of random forest and ordinary kriging and the hybrid method of random forest and inverse distance weighting (RFOKRFIDW).

### Usage

```
rfokrfidwcv(longlat, trainx, trainy, cv.fold = 10, mtry = function(p) max(1,
  floor(sqrt(p))), ntree = 500, idp = 2, nmaxok = 12, nmaxidw = 12,
  vgm.args = ("Sph"), block = 0, predacc = "VEcv", \dots)
```
<span id="page-41-0"></span>

#### rfokrfidwcv 43

#### **Arguments**

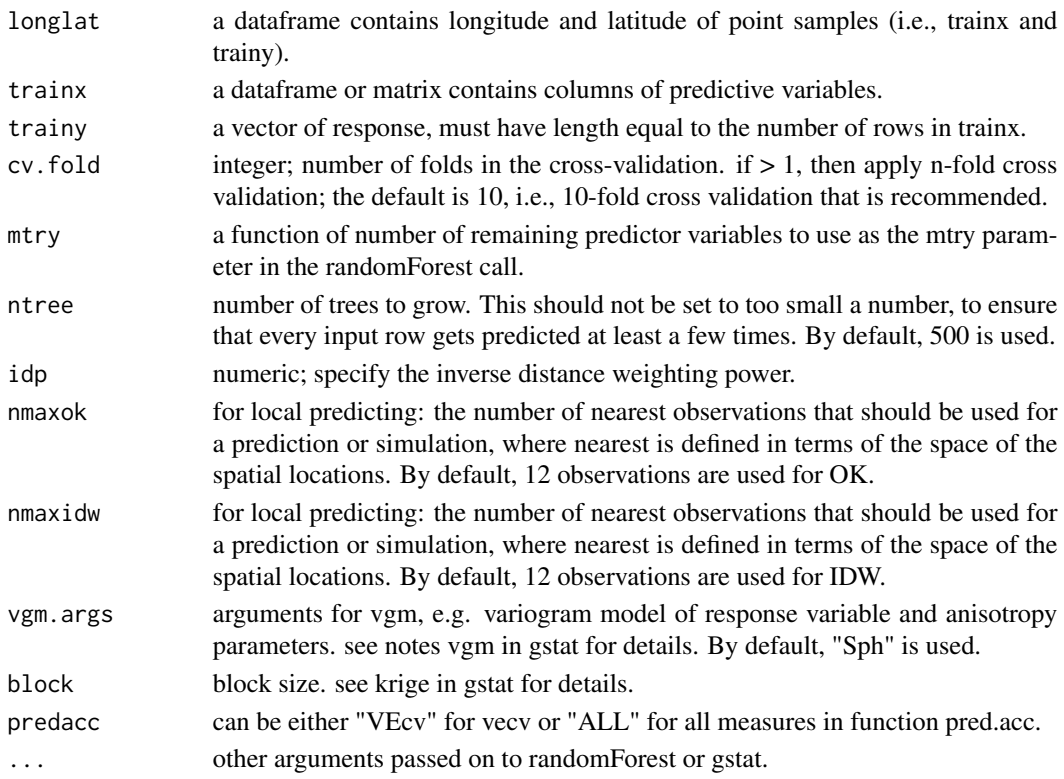

### Value

A list with the following components: for numerical data: me, rme, mae, rmae, mse, rmse, rrmse, vecv and e1; or vecv.

#### Note

This function is largely based on rf.cv (see Li et al. 2013) and rfcv in randomForest. When 'A zero or negative range was fitted to variogram' occurs, to allow gstat running, the range was set to be positive by using min(vgm1\$dist). In this case, caution should be taken in applying this method, although sometimes it can still outperform IDW and OK.

#### Author(s)

Jin Li

#### References

Li, J. 2013. Predicting the spatial distribution of seabed gravel content using random forest, spatial interpolation methods and their hybrid methods. Pages 394-400 The International Congress on Modelling and Simulation (MODSIM) 2013, Adelaide.

Liaw, A. and M. Wiener (2002). Classification and Regression by randomForest. R News 2(3), 18-22.

### Examples

```
## Not run:
data(petrel)
rfokrfidwcv1 <- rfokrfidwcv(petrel[, c(1,2)], petrel[, c(1,2, 6:9)], petrel[, 5],
predacc = "ALL")rfokrfidwcv1
n <- 20 # number of iterations, 60 to 100 is recommended.
VEcv <- NULL
for (i in 1:n) {
rfokrfidwcv1 <- rfokrfidwcv(petrel[, c(1,2)], petrel[, c(1,2,6:9)], petrel[, 5],
predacc = "VEcv")
VEcv [i] <- rfokrfidwcv1
}
plot(VEcv \sim c(1:n), xlab = "Iteration for RFOKRFIDW", ylab = "VEcv (%)")
points(cumsum(VEcv) / c(1:n) \sim c(1:n), col = 2)
abline(h = mean(VEcv), col = 'blue', lwd = 2)n <- 20 # number of iterations, 60 to 100 is recommended.
measures <- NULL
for (i in 1:n) {
rfokrfidwcv1 <- rfokrfidwcv(petrel[, c(1,2)], petrel[, c(1,2,6:9)], petrel[, 5],
predacc = "ALL")measures <- rbind(measures, rfokrfidwcv1$vecv)
}
plot(measures \sim c(1:n), xlab = "Iteration for RFOKRFIDW", ylab = "VEcv (%)")
points(cumsum(measures) / c(1:n) \sim c(1:n), col = 2)
abline(h = mean(measures), col = 'blue', lwd = 2)## End(Not run)
```
rfokrfidwpred *Generate spatial predictions using the average of the hybrid method of random forest and ordinary kriging and the hybrid method of random forest and inverse distance weighting (RFOKRFIDW)*

#### Description

This function is to make spatial predictions using the average of the hybrid method of random forest and ordinary kriging and the hybrid method of random forest and inverse distance weighting (RFOKRFIDW).

#### Usage

```
rfokrfidwpred(longlat, trainx, trainy, longlatpredx, predx, mtry = function(p)
 max(1, float(sqrt(p))), ntree = 500, idp = 2, nmaxok = 12,
  nmaxidw = 12, vgm.args = ("Sph"), block = 0, ...)
```
<span id="page-43-0"></span>

### rfokrfidwpred 45

### Arguments

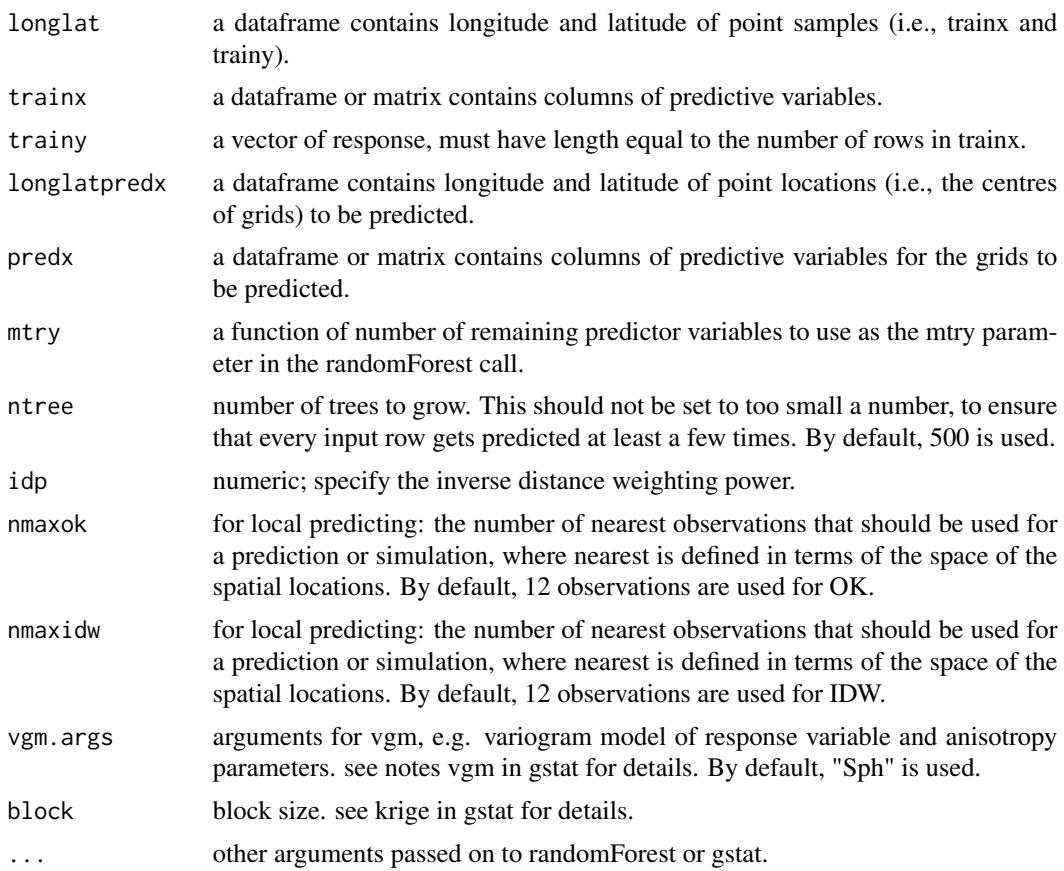

### Value

A dataframe of longitude, latitude, predictions and variances. The variances are the same as the variances of rfokpred.

#### Note

This function is largely based rfcv in randomForest. When 'A zero or negative range was fitted to variogram' occurs, to allow OK running, the range was set to be positive by using min(vgm1\$dist). In this case, caution should be taken in applying this method, although sometimes it can still outperform IDW and OK.

### Author(s)

Jin Li

#### References

Liaw, A. and M. Wiener (2002). Classification and Regression by randomForest. R News 2(3), 18-22.

46 rfpred

### Examples

```
## Not run:
data(petrel)
data(petrel.grid)
rfokrfidwpred1 <- rfokrfidwpred(petrel[, c(1,2)], petrel[, c(1,2, 6:9)],
petrel[, 3], petrel.grid[, c(1,2)], petrel.grid, ntree = 500, idp = 2,
nmaxok = 12, nmaxidw = 12names(rfokrfidwpred1)
## End(Not run)
```
rfpred *Generate spatial predictions using random forest (RF)*

### Description

This function is to make spatial predictions using random forest.

#### Usage

```
rfpred(trainx, trainy, longlatpredx, predx, mtry = if (!is.null(trainy) &&
  !is.factor(trainy)) max(floor(ncol(trainx)/3), 1) else
  floor(sqrt(ncol(trainx))), ntree = 500, ...)
```
### Arguments

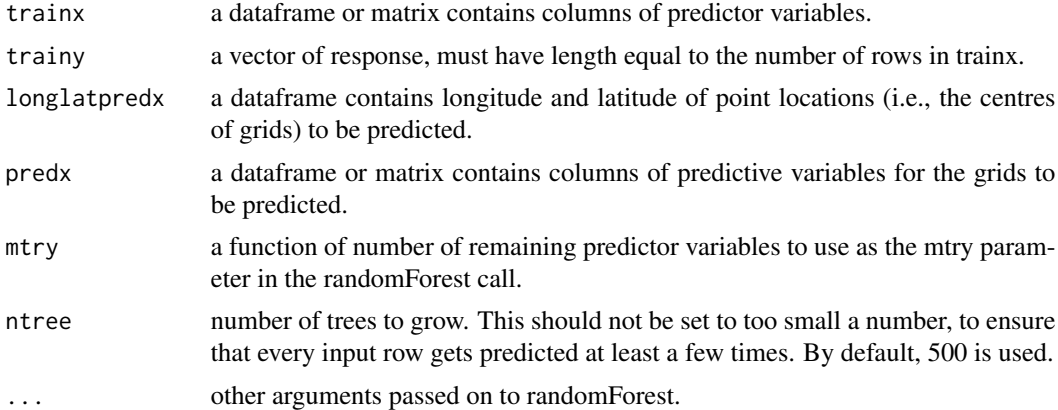

### Value

A dataframe of longitude, latitude and predictions.

### Author(s)

Jin Li

<span id="page-45-0"></span>

<span id="page-46-0"></span>rgcv and the contract of the contract of the contract of the contract of the contract of the contract of the contract of the contract of the contract of the contract of the contract of the contract of the contract of the c

### References

Liaw, A. and M. Wiener (2002). Classification and Regression by randomForest. R News 2(3), 18-22.

### Examples

```
## Not run:
data(petrel)
data(petrel.grid)
rfpred1 <- rfpred(petrel[, c(1,2, 6:9)], petrel[, 5], petrel.grid[, c(1,2)],
petrel.grid, ntree = 500)
names(rfpred1)
```
## End(Not run)

rgcv *Cross validation, n-fold for random forest in ranger (RG)*

### Description

This function is a cross validation function for random forest in ranger.

#### Usage

```
rgcv(trainx, trainy, cv.fold = 10, mtry = if (!is.null(trainy) &&
  !is.factor(trainy)) max(floor(ncol(trainx)/3), 1) else
 floor(sqrt(ncol(trainx))), num.trees = 500, min.node.size = NULL,
 num.threads = NULL, verbose = FALSE, predacc = "ALL", ...)
```
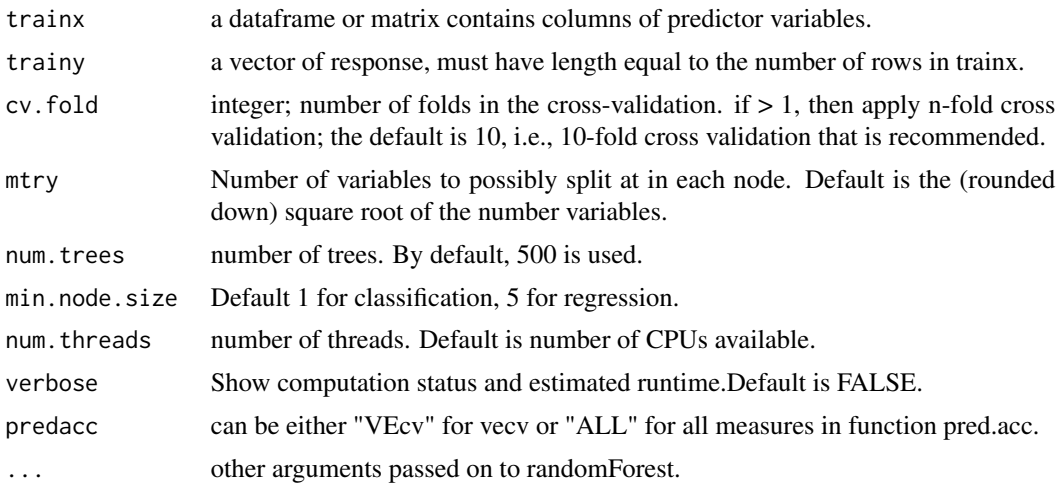

### Value

A list with the following components: for numerical data: me, rme, mae, rmae, mse, rmse, rrmse, vecv and e1; or vecv. for categorical data: correct classification rate (ccr), kappa (kappa), sensitivity (sens), specificity (spec) and true skill statistic (tss)

### Note

This function is largely based on RFcv.

### Author(s)

Jin Li

#### References

Li, J. 2013. Predicting the spatial distribution of seabed gravel content using random forest, spatial interpolation methods and their hybrid methods. Pages 394-400 The International Congress on Modelling and Simulation (MODSIM) 2013, Adelaide.

Wright, M. N. & Ziegler, A. (2017). ranger: A Fast Implementation of Random Forests for High Dimensional Data in C++ and R. J Stat Softw 77:1-17. http://dx.doi.org/10.18637/jss.v077.i01.

### Examples

```
## Not run:
data(hard)
data(petrel)
rgcv1 <- rgcv(petrel[, c(1,2, 6:9)], petrel[, 5], predacc = "ALL")
rgcv1
n <- 20 # number of iterations, 60 to 100 is recommended.
VEcv <- NULL
for (i in 1:n) {
rgcv1 <- rgcv(petrel[, c(1,2,6:9)], petrel[, 5], predacc = "VEcv")
VEcv [i] <- rgcv1
}
plot(VEcv \sim c(1:n), xlab = "Iteration for RF", ylab = "VEcv (%)")
points(cumsum(VEcv) / c(1:n) \sim c(1:n), col = 2)
abline(h = mean(VEcv), col = 'blue', lwd = 2)n <- 20 # number of iterations, 60 to 100 is recommended.
measures <- NULL
for (i in 1:n) {
rgcv1 <- rgcv(hard[, c(4:6)], hard[, 17])measures <- rbind(measures, rgcv1$ccr) # for kappa, replace ccr with kappa
}
plot(measures \sim c(1:n), xlab = "Iteration for RF", ylab = "Correct
classification rate (%)")
points(cumsum(measures) / c(1:n) \sim c(1:n), col = 2)
abline(h = mean(measures), col = 'blue', lwd = 2)
```
#### <span id="page-48-0"></span>rgidwcv 49

## End(Not run)

rgidwcv *Cross validation, n-fold for the hybrid method of random forest in ranger and inverse distance weighting (RGIDW)*

### Description

This function is a cross validation function for the hybrid method of random forest in ranger and inverse distance weighting (RGIDW).

#### Usage

```
rgidwcv(longlat, trainx, trainy, cv.fold = 10, mtry = function(p) max(1,
  floor(sqrt(p))), num.trees = 500, min.node.size = NULL,
 num.threads = NULL, verbose = FALSE, idp = 2, nmax = 12,
 predacc = "VEcv", ...)
```
### Arguments

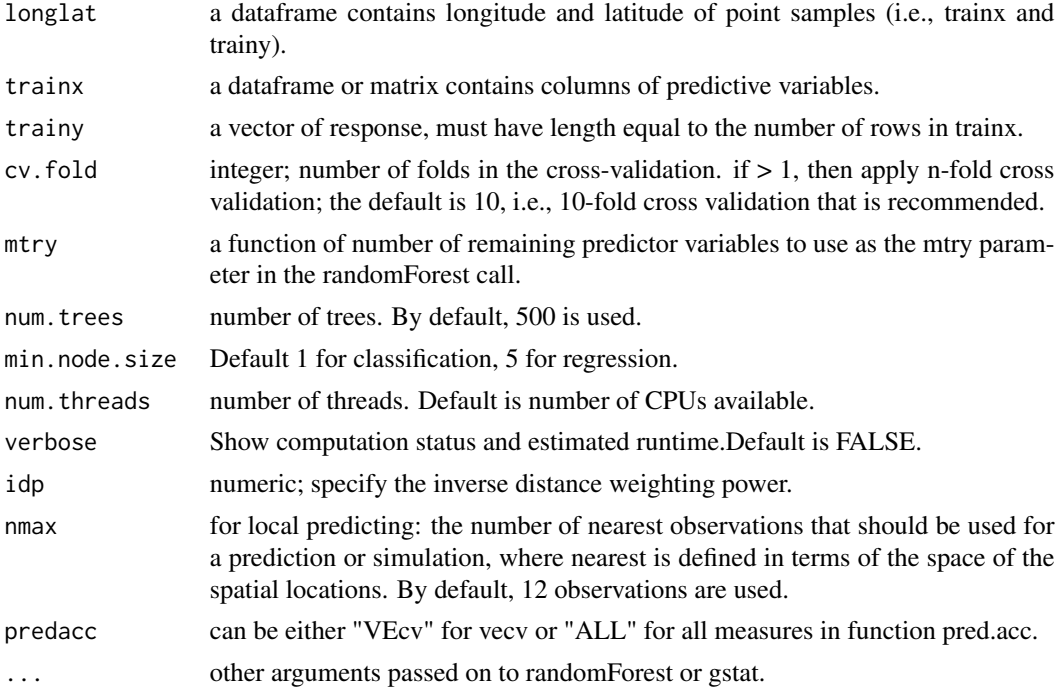

### Value

A list with the following components: for numerical data: me, rme, mae, rmae, mse, rmse, rrmse, vecv and e1; or vecv.

50 rgidwcv

#### Note

This function is largely based on rfidwcv.

#### Author(s)

Jin Li

### References

Li, J. 2013. Predicting the spatial distribution of seabed gravel content using random forest, spatial interpolation methods and their hybrid methods. Pages 394-400 The International Congress on Modelling and Simulation (MODSIM) 2013, Adelaide.

Wright, M. N. & Ziegler, A. (2017). ranger: A Fast Implementation of Random Forests for High Dimensional Data in C++ and R. J Stat Softw 77:1-17. http://dx.doi.org/10.18637/jss.v077.i01.

### Examples

```
## Not run:
data(petrel)
rgidwcv1 <- rgidwcv(petrel[, c(1,2)], petrel[, c(1,2, 6:9)], petrel[, 5],
predacc = "ALL")rgidwcv1
n <- 20 # number of iterations, 60 to 100 is recommended.
VEcv <- NULL
for (i in 1:n) {
rgidwcv1 <- rgidwcv(petrel[, c(1,2)], petrel[, c(1,2,6:9)], petrel[, 5],
predacc = "VEcv")
VEcv [i] <- rgidwcv1
}
plot(VEcv \sim c(1:n), xlab = "Iteration for RFIDW", ylab = "VEcv (%)")
points(cumsum(VEcv) / c(1:n) \sim c(1:n), col = 2)
abline(h = mean(VEcv), col = 'blue', lwd = 2)n <- 20 # number of iterations, 60 to 100 is recommended.
measures <- NULL
for (i in 1:n) {
rgidwcv1 <- rgidwcv(petrel[, c(1,2)], petrel[, c(1,2,6:9)], petrel[, 5],
predacc = "ALL")measures <- rbind(measures, rgidwcv1$vecv)
}
plot(measures \sim c(1:n), xlab = "Iteration for RFIDW", ylab = "VEcv (%)")
points(cumsum(measures) / c(1:n) \sim c(1:n), col = 2)
abline(h = mean(measures), col = 'blue', lwd = 2)## End(Not run)
```
<span id="page-50-0"></span>rgidwpred *Generate spatial predictions using the hybrid method of random forest in ranger and inverse distance weighting (RGIDW)*

### Description

This function is to make spatial predictions using the hybrid method of random forest in ranger and inverse distance weighting (RGIDW).

### Usage

```
rgidwpred(longlat, trainx, trainy, longlatpredx, predx, mtry = function(p)
 max(1, float(sqrt(p))), num.trees = 500, min.node.size = NULL,
  type = "response", num.threads = NULL, verbose = FALSE, idp = 2,
  nmax = 12, ...
```
### Arguments

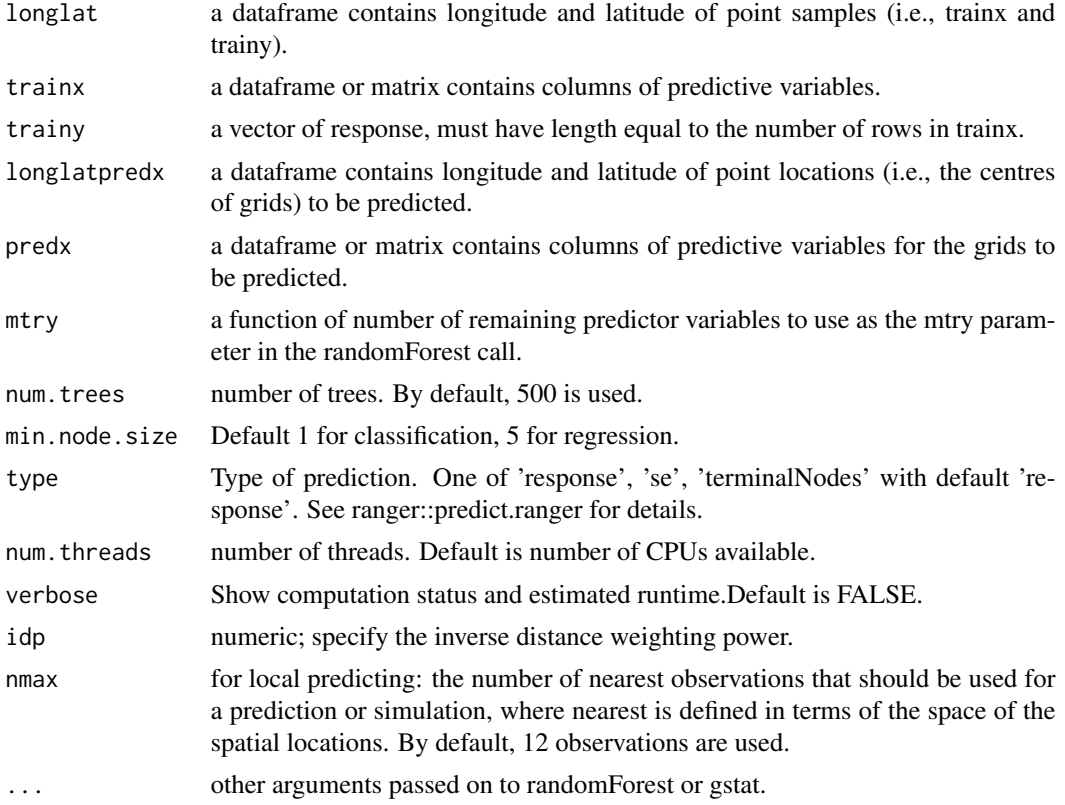

### Value

A dataframe of longitude, latitude and predictions.

52 rgokcv

### Note

This function is largely based on rfidwpred.

### Author(s)

Jin Li

### References

Wright, M. N. & Ziegler, A. (2017). ranger: A Fast Implementation of Random Forests for High Dimensional Data in C++ and R. J Stat Softw 77:1-17. http://dx.doi.org/10.18637/jss.v077.i01.

### Examples

```
## Not run:
data(petrel)
data(petrel.grid)
rgidwpred1 <- rgidwpred(petrel[, c(1,2)], petrel[, c(1,2, 6:9)], petrel[, 3],
petrel.grid[, c(1,2)], petrel.grid, num.trees = 500, idp = 2, nmax = 12)
names(rgidwpred1)
```
## End(Not run)

rgokcv *Cross validation, n-fold for the hybrid method of random forest in ranger and ordinary kriging (RGFOK)*

### Description

This function is a cross validation function for the hybrid method of random forest in ranger and ordinary kriging (RFOK).

#### Usage

```
rgokcv(longlat, trainx, trainy, cv.fold = 10, mtry = function(p) max(1,
  floor(sqrt(p))), num.trees = 500, min.node.size = NULL,
 num.threads = NULL, verbose = FALSE, nmax = 12, vgm.args = ("Sph"),
 block = 0, predacc = "VEcv", ...)
```
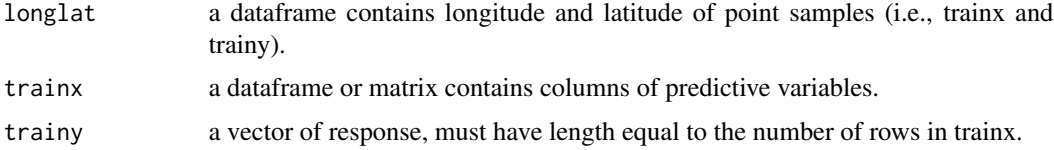

<span id="page-51-0"></span>

rgokcv 53

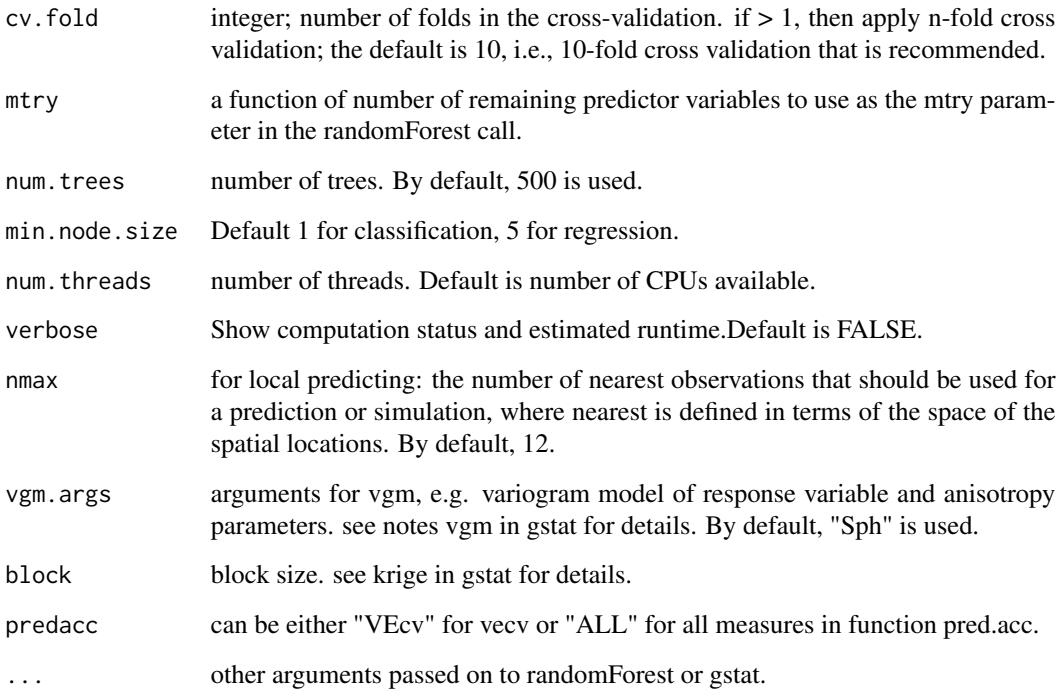

### Value

A list with the following components: for numerical data: me, rme, mae, rmae, mse, rmse, rrmse, vecv and e1; or vecv.

### Note

This function is largely based on rfokcv. When 'A zero or negative range was fitted to variogram' occurs, to allow gstat running, the range was set to be positive by using min(vgm1\$dist). In this case, caution should be taken in applying this method, although sometimes it can still outperform IDW and OK.

### Author(s)

Jin Li

### References

Li, J. 2013. Predicting the spatial distribution of seabed gravel content using random forest, spatial interpolation methods and their hybrid methods. Pages 394-400 The International Congress on Modelling and Simulation (MODSIM) 2013, Adelaide.

Wright, M. N. & Ziegler, A. (2017). ranger: A Fast Implementation of Random Forests for High Dimensional Data in C++ and R. J Stat Softw 77:1-17. http://dx.doi.org/10.18637/jss.v077.i01.

### Examples

```
## Not run:
data(petrel)
rgokcv1 <- rgokcv(petrel[, c(1,2)], petrel[, c(1,2, 6:9)], petrel[, 5],
predacc = "ALL")
rgokcv1
n <- 20 # number of iterations, 60 to 100 is recommended.
VEcv <- NULL
for (i in 1:n) {
rgokcv1 <- rgokcv(petrel[, c(1,2)], petrel[, c(1,2,6:9)], petrel[, 5],
predacc = "VEcv")
VEcv [i] <- rgokcv1
}
plot(VEcv \sim c(1:n), xlab = "Iteration for RFOK", ylab = "VEcv (%)")
points(cumsum(VEcv) / c(1:n) \sim c(1:n), col = 2)
abline(h = mean(VEcv), col = 'blue', lwd = 2)n <- 20 # number of iterations, 60 to 100 is recommended.
measures <- NULL
for (i in 1:n) {
rgokcv1 <- rgokcv(petrel[, c(1,2)], petrel[, c(1,2,6:9)], petrel[, 5],
predacc = "ALL")measures <- rbind(measures, rgokcv1$vecv)
}
plot(measures \sim c(1:n), xlab = "Iteration for RFOK", ylab = "VEcv (%)")
points(cumsum(measures) / c(1:n) \sim c(1:n), col = 2)
abline(h = mean(measures), col = 'blue', lwd = 2)## End(Not run)
```
rgokpred *Generate spatial predictions using the hybrid method of random forest in ranger and ordinary kriging (RGOK)*

### **Description**

This function is to make spatial predictions using the hybrid method of random forest in ranger and ordinary kriging (RGOK).

#### Usage

```
rgokpred(longlat, trainx, trainy, longlatpredx, predx, mtry = function(p)
 max(1, float(sqrt(p))), num.trees = 500, min.node.size = NULL,
  type = "response", num.threads = NULL, verbose = FALSE, nmax = 12,
  vgm.args = ("Sph"), block = 0, ...)
```
<span id="page-53-0"></span>

#### rgokpred 55

### Arguments

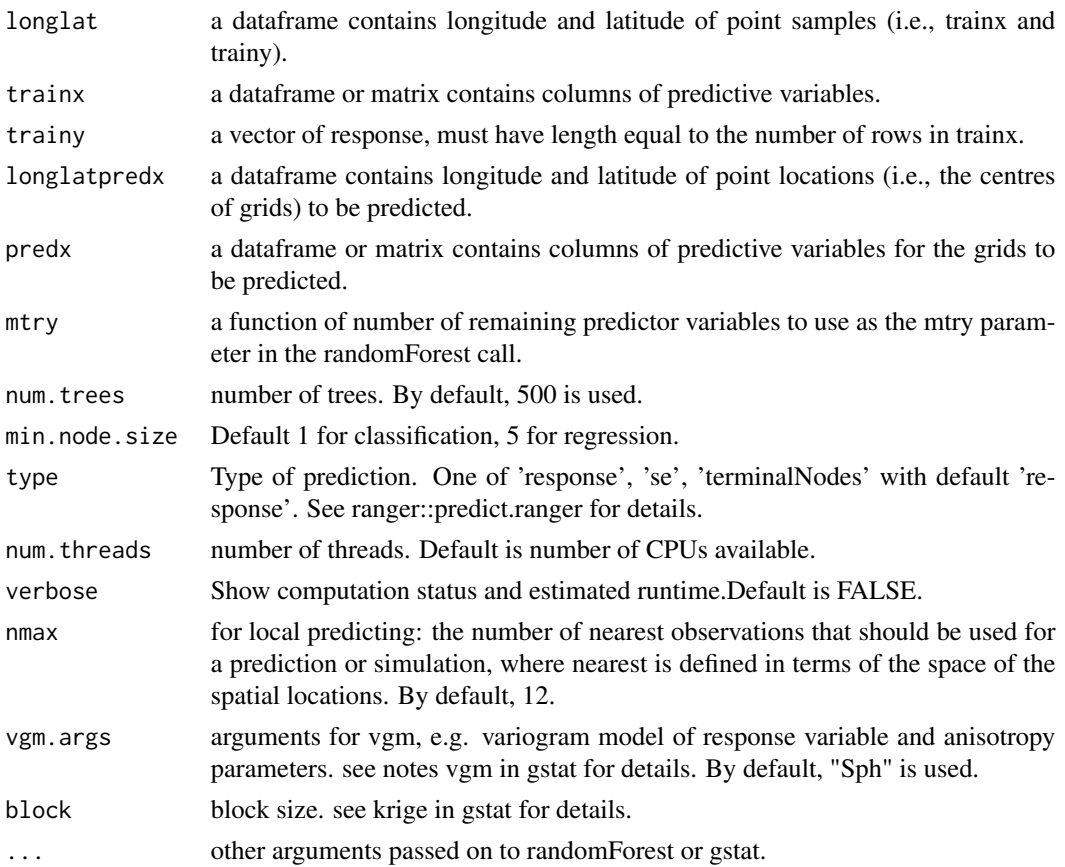

### Value

A dataframe of longitude, latitude, predictions and variances. The variances are produced by OK based on the residuals of rf.

### Note

This function is largely based rfokpred. When 'A zero or negative range was fitted to variogram' occurs, to allow OK running, the range was set to be positive by using min(vgm1\$dist). In this case, caution should be taken in applying this method, although sometimes it can still outperform IDW and OK.

### Author(s)

Jin Li

### References

Wright, M. N. & Ziegler, A. (2017). ranger: A Fast Implementation of Random Forests for High Dimensional Data in C++ and R. J Stat Softw 77:1-17. http://dx.doi.org/10.18637/jss.v077.i01.

### Examples

```
## Not run:
data(petrel)
data(petrel.grid)
rgokpred1 <- rgokpred(petrel[, c(1,2)], petrel[, c(1,2, 6:9)], petrel[, 3],
petrel.grid[, c(1,2)], petrel.grid, num.trees = 500, nmax = 12, vgm.args =
("Sph"))
names(rgokpred1)
## End(Not run)
```
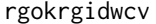

Cross validation, n-fold for the average of the hybrid method of ran*dom forest in ranger (RG) and ordinary kriging and the hybrid method of RG and inverse distance weighting (RGOKRGIDW)*

### Description

This function is a cross validation function for the average of the hybrid method of random forest in ranger (RG) and ordinary kriging and the hybrid method of RG and inverse distance weighting (RGOKRGIDW).

### Usage

```
rgokrgidwcv(longlat, trainx, trainy, cv.fold = 10, mtry = function(p) max(1,
  floor(sqrt(p))), num.trees = 500, min.node.size = NULL,
 num.threads = NULL, verbose = FALSE, idp = 2, nmaxok = 12,
 nmaxidw = 12, vgm.args = ("Sph"), block = 0, predacc = "VEcv", ...)
```
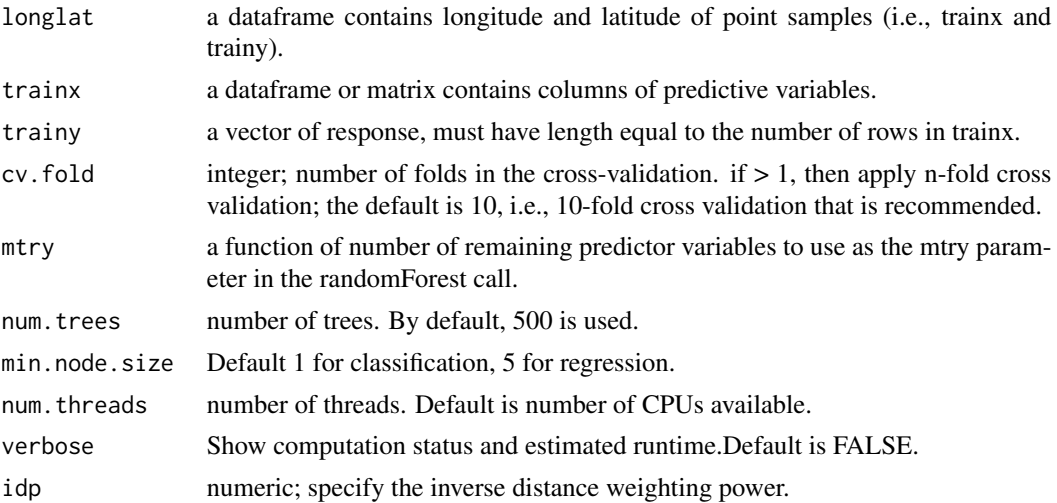

<span id="page-55-0"></span>

### rgokrgidwcv 57

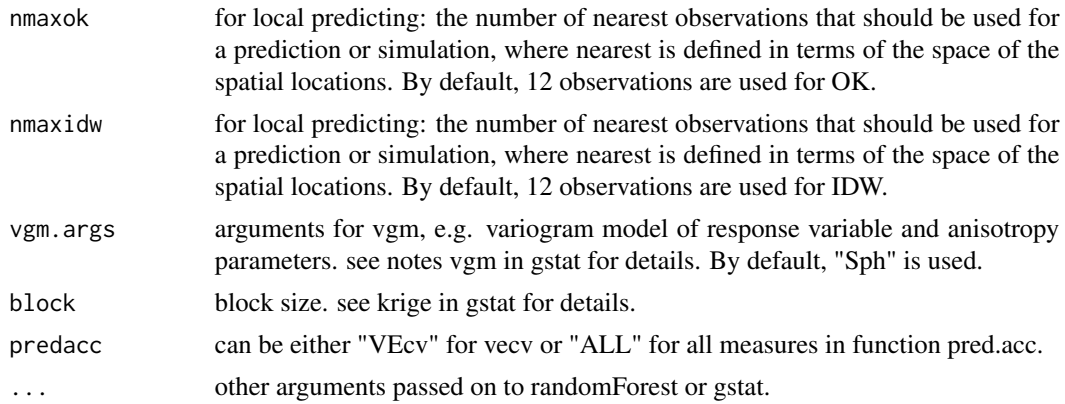

### Value

A list with the following components: for numerical data: me, rme, mae, rmae, mse, rmse, rrmse, vecv and e1; or vecv.

#### Note

This function is largely based on rfokrfidw. When 'A zero or negative range was fitted to variogram' occurs, to allow gstat running, the range was set to be positive by using min(vgm1\$dist). In this case, caution should be taken in applying this method, although sometimes it can still outperform IDW and OK.

### Author(s)

Jin Li

### References

Li, J. 2013. Predicting the spatial distribution of seabed gravel content using random forest, spatial interpolation methods and their hybrid methods. Pages 394-400 The International Congress on Modelling and Simulation (MODSIM) 2013, Adelaide.

Wright, M. N. & Ziegler, A. (2017). ranger: A Fast Implementation of Random Forests for High Dimensional Data in C++ and R. J Stat Softw 77:1-17. http://dx.doi.org/10.18637/jss.v077.i01.

### Examples

```
## Not run:
data(petrel)
rgokrgidwcv1 <- rgokrgidwcv(petrel[, c(1,2)], petrel[, c(1,2, 6:9)], petrel[, 5],
predacc = "ALL")rgokrgidwcv1
n <- 20 # number of iterations, 60 to 100 is recommended.
VEcv <- NULL
for (i in 1:n) {
rgokrgidwcv1 <- rgokrgidwcv(petrel[, c(1,2)], petrel[, c(1,2,6:9)], petrel[, 5],
```

```
predacc = "VEcv")
VEcv [i] <- rgokrgidwcv1
}
plot(VEcv \sim c(1:n), xlab = "Iteration for RFOKRFIDW", ylab = "VEcv (%)")
points(cumsum(VEcv) / c(1:n) \sim c(1:n), col = 2)
abline(h = mean(VEcv), col = 'blue', lwd = 2)n <- 20 # number of iterations, 60 to 100 is recommended.
measures <- NULL
for (i in 1:n) {
rgokrgidwcv1 <- rgokrgidwcv(petrel[, c(1,2)], petrel[, c(1,2,6:9)], petrel[, 5],
predacc = "ALL")
measures <- rbind(measures, rgokrgidwcv1$vecv)
}
plot(measures \sim c(1:n), xlab = "Iteration for RFOKRFIDW", ylab = "VEcv (%)")
points(cumsum(measures) / c(1:n) \sim c(1:n), col = 2)
abline(h = mean(measures), col = 'blue', lwd = 2)## End(Not run)
```
rgokrgidwpred *Generate spatial predictions using the average of the hybrid method of random forest in ranger (RG) and ordinary kriging and the hybrid method of RG and inverse distance weighting (RGOKRGIDW)*

#### Description

This function is to make spatial predictions using the average of the hybrid method of random forest in ranger (RG) and ordinary kriging and the hybrid method of RG and inverse distance weighting (RGOKRGIDW).

#### Usage

```
rgokrgidwpred(longlat, trainx, trainy, longlatpredx, predx, mtry = function(p)
 max(1, float(sqrt(p))), num.trees = 500, min.node.size = NULL,
  type = "response", num.threads = NULL, verbose = FALSE, idp = 2,
  nmaxok = 12, nmaxidw = 12, vgm.args = ("Sph"), block = 0, ...)
```
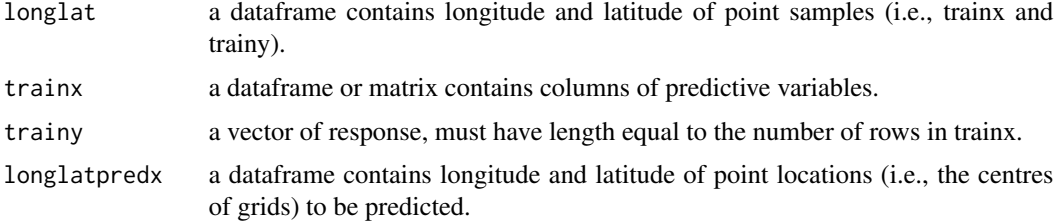

<span id="page-57-0"></span>

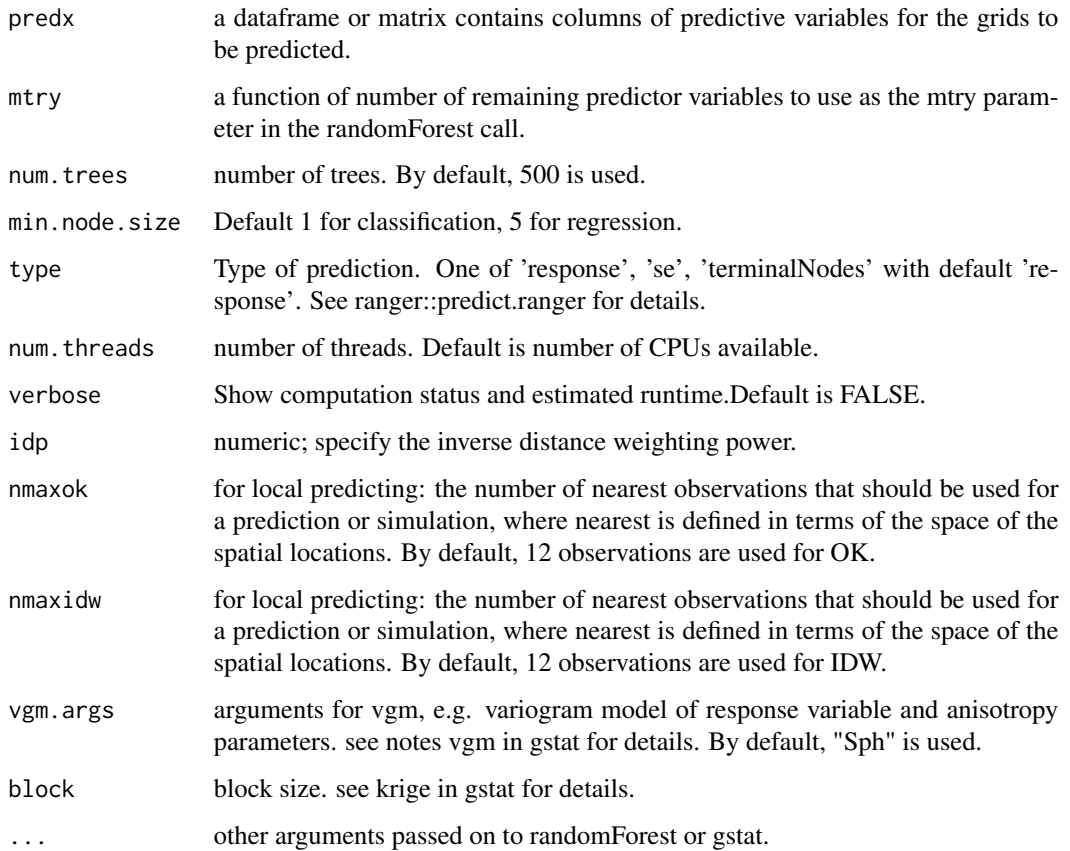

#### Value

A dataframe of longitude, latitude, predictions and variances. The variances are the same as the variances of rfokpred.

### Note

This function is largely based rfokrfidwpred. When 'A zero or negative range was fitted to variogram' occurs, to allow OK running, the range was set to be positive by using min(vgm1\$dist). In this case, caution should be taken in applying this method, although sometimes it can still outperform IDW and OK.

### Author(s)

Jin Li

### References

Liaw, A. and M. Wiener (2002). Classification and Regression by randomForest. R News 2(3), 18-22.

60 rgpred

### Examples

```
## Not run:
data(petrel)
data(petrel.grid)
rgokrgidwpred1 <- rgokrgidwpred(petrel[, c(1,2)], petrel[, c(1,2, 6:9)],
petrel[, 3], petrel.grid[, c(1,2)], petrel.grid, num.trees = 500, idp = 2,
nmaxok = 12, nmaxidw = 12names(rgokrgidwpred1)
## End(Not run)
```
rgpred *Generate spatial predictions using random forest in ranger (RG)*

### Description

This function is to make spatial predictions using random forest in ranger.

### Usage

```
rgpred(trainx, trainy, longlatpredx, predx, mtry = if (!is.null(trainy) &&
  !is.factor(trainy)) max(floor(ncol(trainx)/3), 1) else
  floor(sqrt(ncol(trainx))), num.trees = 500, min.node.size = NULL,
  type = "response", num.threads = NULL, verbose = FALSE, ...)
```
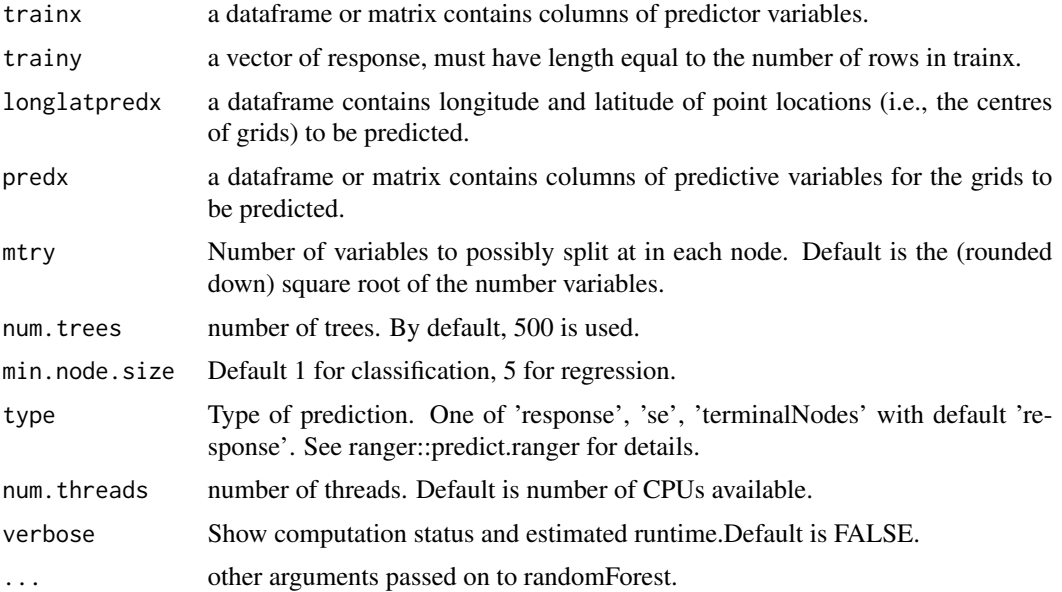

<span id="page-59-0"></span>

## <span id="page-60-0"></span>Value

A dataframe of longitude, latitude and predictions.

### Note

This function is largely based on rfpred.

### Author(s)

Jin Li

### References

Wright, M. N. & Ziegler, A. (2017). ranger: A Fast Implementation of Random Forests for High Dimensional Data in C++ and R. J Stat Softw 77:1-17. http://dx.doi.org/10.18637/jss.v077.i01.

### Examples

```
## Not run:
data(petrel)
data(petrel.grid)
set.seed(1234)
rgpred1 <- rgpred(petrel[, c(1,2, 6:9)], petrel[, 5], petrel.grid[, c(1,2)],
petrel.grid, num.trees = 500)
names(rgpred1)
## End(Not run)
```
rvi *Relative variable influence based on generalized boosted regression modeling (gbm)*

#### Description

This function is to to derive a relative variable influence based on generalized boosted regression modeling.

#### Usage

```
rvi(trainx, trainy, var.monotone = rep(0, ncol(trainx)),
  family = "gaussian", n. trees = 3000, learning.rate = 0.001,
  interaction.depth = 2, bag.fraction = 0.5, train.fraction = 1,
  n.minobsinnode = 10, cv.fold = 10, weights = rep(1, nrow(trainx)),
  keep.data = FALSE, verbose = TRUE, n \cdot \text{cores} = 6, \ldots)
```
### Arguments

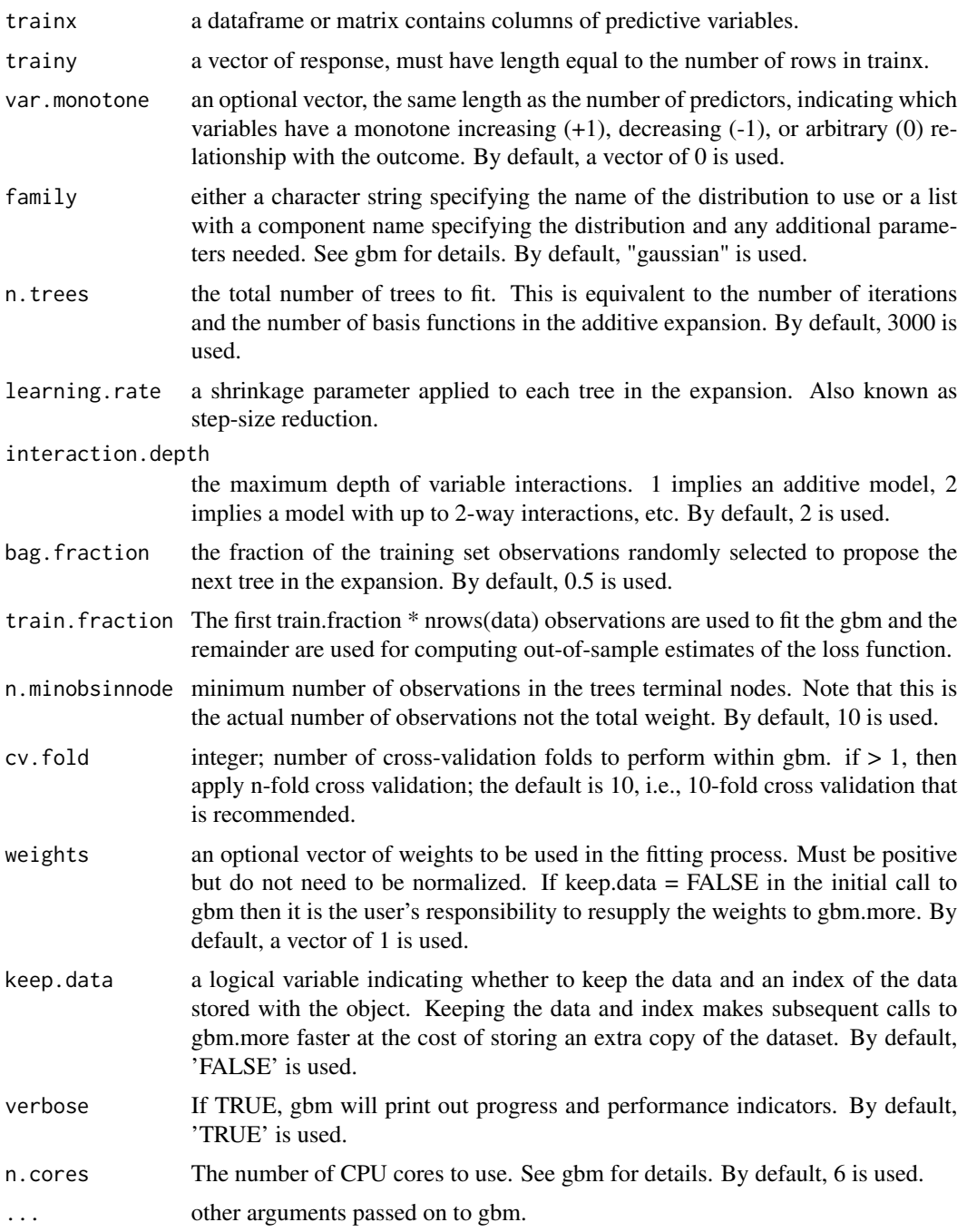

## Value

A list of column number of importance variable in trainx arranged from the most influential to the least influential (impvar), and a dataframe of variables (var), and relative influence (rel.inf)

#### <span id="page-62-0"></span>sponge 63

### Note

This function is largely based on gbm.

#### Author(s)

Jin Li

### References

Greg Ridgeway with contributions from others (2015). gbm: Generalized Boosted Regression Models. R package version 2.1.1. https://CRAN.R-project.org/package=gbm

### Examples

```
## Not run:
data(sponge)
set.seed(1234)
rvi1 <- rvi(sponge[, -c(3)], sponge[, 3], family = "poisson", n.cores=2)
names(ri1)
impvar <- (1:ncol(sponge[, -c(3)]))[ri1$var]
```
## End(Not run)

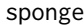

sponge *A dataset of sponge species richness in the Timor Sea region, northern Australia marine margin*

#### Description

This dataset contains 77 samples of 8 variables including longitude (easting), latitude (northing), sponge, topographic position index (tpi3), variance of backscatter (var7), entropy (entro7), backscatter at incidence angle 11 degree (bs11), and backscatter at incidence angle 34 degree (bs34).

#### Usage

data("sponge")

### Format

A data frame with 77 observations on the following 8 variables.

easting a numeric vector, m

northing a numeric vector, m

sponge a numeric vector, no unit

tpi3 a numeric vector, no unit

var7 a numeric vector, dB^2

<span id="page-63-0"></span>entro7 a numeric vector, no unit

bs11 a numeric vector, dB

bs34 a numeric vector, dB

### Details

For details, please see the source. This dataset was published as an appendix of the paper listed in the source. Where the long and lat were replaced with easting and northing for prediction purpose.

### Source

Li, J., B. Alvarez, J. Siwabessy, M. Tran, Z. Huang, R. Przeslawski, L. Radke, F. Howard, and S. Nichol. 2017. Application of random forest, generalised linear model and their hybrid methods with geostatistical techniques to count data: Predicting sponge species richness. Environmental Modelling & Software, 97: 112-129

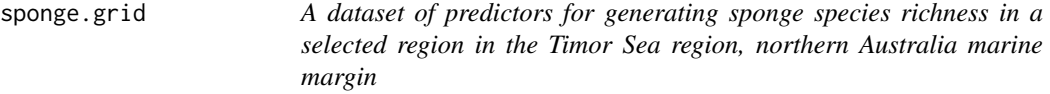

#### Description

This dataset contains 95530 rows of 7 predictive variables including longitude (easting), latitude (northing), topographic position index (tpi3), variance of backscatter (var7), entropy (entro7), backscatter at incidence angle 11 degree (bs11), and backscatter at incidence angle 34 degree (bs34).

### Usage

data("sponge.grid")

### Format

A data frame with 95530 rows on the following 7 variables.

easting a numeric vector, m

northing a numeric vector, m

```
tpi3 a numeric vector, no unit
```
var7 a numeric vector, dB^2

entro7 a numeric vector, no unit

bs11 a numeric vector, dB

bs34 a numeric vector, dB

#### Details

For details, please see the source. This dataset was used to produce the figure of predictions in the paper listed in the source.

### <span id="page-64-0"></span>Source

Li, J., B. Alvarez, J. Siwabessy, M. Tran, Z. Huang, R. Przeslawski, L. Radke, F. Howard, and S. Nichol. 2017. Application of random forest, generalised linear model and their hybrid methods with geostatistical techniques to count data: Predicting sponge species richness. Environmental Modelling & Software,97: 112-129.

sw *A dataset of grids for producing spatial predictions of seabed mud content in the southwest Australia Exclusive Economic Zone*

### Description

This dataset contains 500703 rows of 2 variables including longitude (long), latitude (lat).

#### Usage

data("sw")

### Format

A data frame with 500703 rows on the following 2 variables.

long a numeric vector, decimal degree

lat a numeric vector, decimal degree

### Details

For details, please check the source.

#### Source

Li, J., Potter, A., Huang, Z., Daniell, J.J., Heap, A., 2010. Predicting Seabed Mud Content across the Australian Margin: Comparison of Statistical and Mathematical Techniques Using a Simulation Experiment. Geoscience Australia, 2010/11, 146pp.

<span id="page-65-0"></span>

### Description

This dataset contains 177 samples of 3 variables including longitude (long), latitude (lat), mud content (mud).

#### Usage

data("swmud")

### Format

A data frame with 177 observations on the following 3 variables.

long a numeric vector, decimal degree

lat a numeric vector, decimal degree

mud a numeric vector, percentage

### Details

For details, please check the source.

#### Source

Li, J., Potter, A., Huang, Z., Daniell, J.J., Heap, A., 2010. Predicting Seabed Mud Content across the Australian Margin: Comparison of Statistical and Mathematical Techniques Using a Simulation Experiment. Geoscience Australia, 2010/11, 146pp.

tovecv *Convert error measures to vecv*

#### Description

tovecv can be used to convert existing predictive error measures to vecv. For the definition of vecv, please see function vecv in library (spm). The error measures considered are mean square error (mse), root mse (rmse), relative rmse (rrmse), standardised rmse (srmse) and mean square reduced error (msre).

#### Usage

```
tovecv(n, mu, s, m, measure = c("mse", "rmse", "rrmse", "srmse", "msre"))
```
#### tovecv<sup>67</sup> to the contract of the contract of the contract of the contract of the contract of the contract of the contract of the contract of the contract of the contract of the contract of the contract of the contract of

#### Arguments

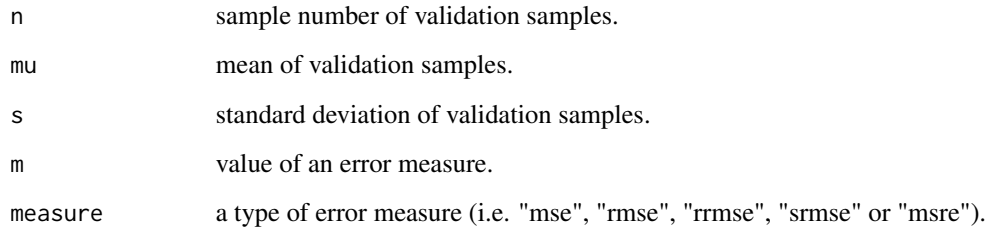

### Value

a numeric number.

### Author(s)

Jin Li

### References

Li, J., 2016. Assessing spatial predictive models in the environmental sciences: accuracy. measures, data variation and variance explained. Environmental Modelling & Software 80 1-8.

Li, J., 2017. Assessing the accuracy of predictive models for numerical data: Not r nor r2, why not? Then what? PLOS ONE 12 (8): e0183250.

### Examples

```
n <- 300
mu < -15.5sd < -8.80mse <- 50.43
rmse <- sqrt(mse)
rrmse <- rmse / mu * 100
srmse <- rmse / sd
msre <- mse / sd ^ 2
tovecv(n=n, mu=mu, s=sd, m=mse, measure="mse")
tovecv(n=n, mu=mu, s=sd, m=rmse, measure="rmse")
tovecv(n=n, mu=mu, s=sd, m=rrmse, measure="rrmse")
tovecv(n=n, mu=mu, s=sd, m=srmse, measure="srmse")
tovecv(n=n, mu=mu, s=sd, m=msre, measure="msre")
```
### <span id="page-67-0"></span>Description

vecv is used to calculate the variance explained by predictive models based on cross-validation. The vecv is based on the differences between the predicted values for, and the observed values of, validation samples for cross-validation. It measures the proportion of variation in the validation data explained by the predicted values obtained from predictive models based on cross-validation.

#### Usage

vecv(obs, pred)

#### Arguments

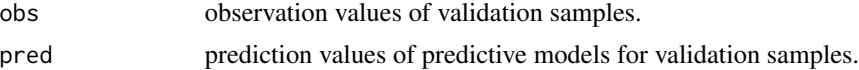

### Value

a numeric number.

#### Author(s)

Jin Li

### References

Li, J., 2016. Assessing spatial predictive models in the environmental sciences: accuracy. measures, data variation and variance explained. Environmental Modelling & Software 80 1-8.

### Examples

```
set.seed(1234)
x <- sample(1:30, 30)
e <- rnorm(30, 1)
y \leftarrow x + evecv(x, y)
y \le -0.8 \times x + evecv(x, y)
```
# <span id="page-68-0"></span>Index

```
∗Topic datasets
     23
     petrel
, 31
     petrel.grid
, 32
     sponge
, 63
     64
     sw
, 65
     swmud
, 66
avi
,
3
cran-comments
,
4
gbmcv
,
4
gbmidwcv
,
7
gbmidwpred
,
9
gbmokcv
, 11
gbmokgbmidwcv
, 14
gbmokgbmidwpred
, 17
gbmokpred
, 19
gbmpred
, 21
23
idwcv
, 24
idwpred
, 26
okcv
, 27
okpred
, 29
petrel
, 31
32
pred.acc
, 32
RFcv
, 34
rfidwcv
, 35
rfidwpred
, 37
rfokcv
, 39
rfokpred
, 41
rfokrfidwcv
, 42
```
rfokrfidwpred , [44](#page-43-0)

rfpred , [46](#page-45-0) rgcv , [47](#page-46-0) rgidwcv , [49](#page-48-0) rgidwpred , [51](#page-50-0) rgokcv , [52](#page-51-0) rgokpred , [54](#page-53-0) rgokrgidwcv , [56](#page-55-0) rgokrgidwpred , [58](#page-57-0) rgpred , [60](#page-59-0) rvi , [61](#page-60-0) sponge, [63](#page-62-0) sponge.grid, [64](#page-63-0) sw , [65](#page-64-0) swmud , [66](#page-65-0) tovecv , [66](#page-65-0) vecv , [68](#page-67-0)